.

# CLASSE DE 2TSI PREPARATION PLANCHES ORAUX

# KORREKTUR

#### Planche 01. CCS 2019

Étudions la nature de la série  $\sum$  $n\!\geqslant\!1$  $a^n n!$  $\frac{m}{n^n}$  en fonction de  $a > 0$ .

On pose  $u_n = \frac{a^n n!}{a^n}$  $\frac{n}{n^n}$  pour tout  $n \geq 1$ . On utilise d'Alembert,

$$
\frac{u_{n+1}}{u_n} = \frac{a^{n+1}(n+1)!}{(n+1)^{n+1}} \times \frac{n^n}{a^n n!} = a \frac{n^n}{(n+1)^n} = a \left(1 + \frac{1}{n}\right)^{-n}
$$

Donc:  $\frac{u_{n+1}}{u_n} = a \exp \left(-n \ln \left(1 + \frac{1}{n}\right)\right)$  $\binom{n}{n}$ . On applique un développement limité d'ordre *n*. On obtient :

$$
\frac{u_{n+1}}{u_n} = a \exp\left(-n\left(\frac{1}{n} + o\left(\frac{1}{n}\right)\right)\right) = ae^{-1+o(1)},
$$

quantité qui tend vers  $ae^{-1}$  quand n tend vers  $+\infty$ . Alors, si  $a \in ]0, e[,$  la série  $\sum$  $n\geqslant 1$  $a^n n!$  $\frac{n}{n^n}$  converge et si  $a > e$ , la série  $\sum_{n \geq 1}$  $n\!\geqslant\!1$  $a^n n!$  $\frac{n^m}{n^n}$  diverge. Si  $a = e$ , on ne peut pas conclure avec la règle de d'Alembert. Utilisons la formule de Stirling :  $n! \sim \left(\frac{n}{e}\right)$ e  $\int_{0}^{\infty} \sqrt{2\pi n}$  quand *n* tend vers  $+\infty$ . Alors, pour *n* tendant vers +∞,  $u_n \sim \sqrt{2\pi n}$  et donc la série  $\sum$  $n\geqslant 1$  $e^n n!$  $\frac{n^n}{n^n}$  diverge grossièrement.

## Planche 02. CCS 2019

Ici, la fonction f est continue sur  $J \subset \mathbf{R}$ , F est une primitive de f et enfin, u et v sont deux fonctions de classe  $C^1$  de *I* dans *J*.

1. Comme f est continue sur J, toutes ses primitives F sont de classe  $C^1$  sur J puis l'on a :  $H(x) =$  $F(v(x)) - F(u(x))$ , pour tout  $x \in I$ . La fonction H est la somme de composées de fonctions de classe  $C^1$ sur  $I$  et est donc de classe  $C^1$  sur  $I$ .

De plus, pour tout  $x \in I$ ,  $H'(x) = v'(x)f(v(x)) - u'(x)f(u(x))$ , en remarquant que  $F' = f$ .

2. Posons, pour tout  $x > 0$ ,  $g(x) = \arctan x + \arctan \frac{1}{x}$  $\frac{1}{x}$ . Cette fonction est dérivable et :

$$
g'(x) = \frac{1}{1+x^2} - \frac{1}{x^2} \frac{1}{\left(\frac{1}{x}\right)^2} = \frac{1}{1+x^2} - \frac{1}{1+x^2} = 0.
$$

En conclusion, g est constante et comme  $g(1) = 2 \arctan 1 = 2 \times \frac{\pi}{4}$  $\frac{\pi}{4} = \frac{\pi}{2}$  $\frac{\pi}{2}$ , on a bien le résultat demandé.

**3.** Posons  $G: x \mapsto$  $\int_0^x$ 1  $u(x) = 1/x$  et  $v(x) = x$ ,  $f(t) = \frac{t \arctan t}{(1+t^2)^2}$ . On remarque que f est bien continue sur  $\mathbb{R}^+$  et que u et v  $t \arctan t$  $\frac{d \text{arctanh}}{(1+t^2)^2} dt$  avec  $x > 0$ . On applique le résultat de 1) avec  $I = J = \mathbf{R}^*_+,$ sont bien de classe  $C^1$  sur  $\mathsf{R}^{\star}_+$ .

Enfin, pour tout  $x > 0$ ,

$$
G'(x) = 1 \times f(x) - \frac{-1}{x^2} \times f\left(\frac{1}{x}\right).
$$

$$
\frac{2 \operatorname{sur} 23}{\operatorname{Or}, f\left(\frac{1}{x}\right) = \frac{\frac{1}{x} \arctan\frac{1}{x}}{(1+\frac{1}{x^2})^2} = \frac{x^3 \arctan\frac{1}{x}}{(1+x^2)^2}.
$$
 Et donc :  

$$
G'(x) = \frac{x \arctan x}{(1+x^2)^2} - \frac{-1}{x^2} \times \frac{x^3 \arctan\frac{1}{x}}{(1+x^2)^2} = \frac{x \arctan x}{(1+x^2)^2} + \frac{x \arctan\frac{1}{x}}{(1+x^2)^2}.
$$

Il reste à appliquer la question  $2$ ).

$$
G'(x) = \frac{x \left(\arctan x + \arctan \frac{1}{x}\right)}{(1+x^2)^2} = \frac{\pi x}{2(1+x^2)^2}.
$$

4. • Calculons  $I_1 =$  $\int_0^x$ 0 t  $\frac{c}{(1+t^2)^2}$  dt.

On fait le changement de variable  $w = t^2$  et donc  $dw = 2tdt$ .

$$
I_1 = \int^x \frac{3}{2} \frac{dw}{2(1+w)^2} \, dw = \left[ -\frac{1}{2(1+w)} \right]_0^{x^2} = \frac{1}{2} - \frac{1}{2(1+x^2)}.
$$

Calculons  $I_2(X) = \int_0^X$  $t \arctan t$  $\frac{d}{(1+t^2)^2} dt$ , où  $X > 0$  fixé.

On remarque que  $t \mapsto -\frac{1}{2(1+1)}$  $\frac{1}{2(1+t^2)}$  est une primitive de  $t \mapsto \frac{t}{(1+t^2)}$  $\frac{1}{(1+t^2)^2}$ , ce qu'on a pu voir en calculant  $I_1$ . On pense donc à une intégration par parties.

$$
I_2(X) = \int_0^X \frac{t \arctan t}{(1+t^2)^2} dt = -\int_0^X \frac{-1}{2(1+t^2)} \times \frac{1}{1+t^2} dt + \left[ \frac{-1}{2(1+t^2)} \times \arctan t \right]_0^X.
$$

Cela donne :  $I_2(X) = \int_0^X$ 1  $\frac{1}{2(1+t^2)^2} dt + \frac{-\arctan X}{2(1+X^2)}$  $\frac{1}{2(1+X^2)}$ . Il reste le calcul de  $K(X) = \int_0^X$  $\mathbf{0}$ 1  $\frac{1}{2(1+t^2)^2} dt$ . Alors :  $2K(X) = \int^X$ 0  $t^2+1-1$  $\frac{t^2+1-1}{2(1+t^2)^2} dt = \int_0^X$ 0 1  $\frac{1}{1+t^2} dt \int^X$ 0  $t^2$  $\frac{c}{(1+t^2)^2}$  dt. Il reste à faire une ultime intégration par parties

$$
2K(x) = \arctan X - \left[ -\int_0^X \frac{-1}{2(1+t^2)} dt + \left[ \frac{t}{2(1+t^2)} \right]_0^X \right] = \frac{1}{2} \arctan X + \frac{X}{2(1+X^2)}
$$

.

Cela donne :  $I_2(X) = \frac{1}{4} \arctan X + \frac{X}{4(1 + \dots)}$  $\frac{4(1+X^2)}{2}$ arctan X  $\frac{2(1+X^2)}{2(1+X^2)}$ .

• Calculons  $I_2 =$  $\int^{+\infty}$ 0  $t \arctan t$  $\frac{d^{2}(\cos(2t))}{(1+t^2)^2} dt$ .

Il suffit de faire tendre X vers +∞. On a :  $I_2 = \frac{\pi}{8}$  $\frac{1}{8}$ .

**Remarque :** La fonction G est strictement croissante sur  $\mathsf{R}^{\star}_{+}$  et a pour valeur  $\left[0, \frac{\pi}{8}\right]$ 8  $\lceil$  .

### Planche 03. CCS 2019

1. • Pour montrer que  $\phi$  est un endomorphisme de  $\mathcal{M}_n(\mathbf{R})$ , montrons que si  $a \in \mathbf{R}$  et  $(M, N) \in \mathcal{M}_n(\mathbf{R})^2$ , alors on a l'égalité :  $\phi(M + aN) = \phi(M) + a\phi(N)$ .

$$
\phi(M+aN) = \text{Tr}(M+aN) I_n = (\text{Tr}(M) + a\text{Tr}(N)) I_n = \text{Tr}(M) I_n + a\text{Tr}(N) I_n = \phi(M) + a\phi(N).
$$

• Pour montrer que  $\psi$  est un endomorphisme de  $\mathcal{M}_n(\mathbf{R})$ , on peut comme précédemment montrer que si  $a \in \mathbf{R}$  et  $(M, N) \in \mathcal{M}_n(\mathbf{R})^2$ ,,  $\psi(M+aN) = \psi(M)+a\psi(N)$ . C'est très semblable. On peut aussi remarquer que  $\psi = Id_{\mathcal{M}_n(\mathbf{R})} - 2\phi$  et est un endomorphisme de  $\mathcal{M}_n(\mathbf{R})$  par différence de deux endomorphismes de  $\mathcal{M}_n(\mathbf{R})$ .

2. Il est clair que Im  $\phi \subset \text{Vect } I_n$  et comme  $\phi$  n'est pas l'endomorphisme nul, (car par exemple  $\phi(I_n)$ )  $nI_n$ , dim Im  $\phi \geq 1$  et comme dim Vect  $I_n = 1$ , on a nécessairement : Im  $\phi = \text{Vect } I_n$ .

D'après le théorème du rang, dim  $\mathcal{M}_n(\mathbf{R}) = \dim \mathrm{Im} \, \phi + \dim \mathrm{Ker} \, \phi = n^2 = 1 + \dim \mathrm{Ker} \, \phi$ . On a bien le résultat : dim Ker  $\phi = n^2 - 1$ .

3. Dans la suite, on suppose  $n = 2$ . Déterminons la matrice B de  $\phi$  dans la base canonique  $(E_{1,1}, E_{1,2}, E_{2,1}, E_{2,2})$  de  $\mathcal{M}_2(\mathbf{R})$ . Par exemple,  $E_{1,1} = \begin{pmatrix} 1 & 0 \\ 0 & 0 \end{pmatrix}$  et :

$$
\phi(E_{1,1}) = \text{Tr}(E_{1,1}) I_2 = I_2 = E_{1,1} + E_{2,2}.
$$

De même,  $\phi(E_{1,2}) = \phi(E_{2,1}) = 0$  et  $\phi(E_{2,2}) = E_{1,1} + E_{2,2}$ . On a donc les colonnes de B et donc de A.

$$
B = \left(\begin{array}{rrr} 1 & 0 & 0 & 1 \\ 0 & 0 & 0 & 0 \\ 0 & 0 & 0 & 0 \\ 1 & 0 & 0 & 1 \end{array}\right) \Rightarrow A = I_4 - 2B = \left(\begin{array}{rrr} -1 & 0 & 0 & -2 \\ 0 & 1 & 0 & 0 \\ 0 & 0 & 1 & 0 \\ -2 & 0 & 0 & -1 \end{array}\right).
$$

Comme A est une matrice symétrique réelle, on sait que A (et donc  $\psi$ ) est diagonalisable (et on peut choisir la base de vecteurs propres orthonormale).

4. On sait que l'on peut trouver une matrice P orthogonale telle que  $P^{T}AP$  soit diagonale. En effet, P est alors la matrice de passage de la base canonique de  $\mathcal{M}_2(\mathbf{R})$  à une base orthonormale de vecteurs propres. On va commencer par trouver les valeurs propres, on sait que Ker  $\phi$  est de dimension  $n^2 - 1 = 3$ . Or,

$$
M \in \text{Ker}\,\phi \Leftrightarrow \phi(M) = 0 \Leftrightarrow \psi(M) = M \Leftrightarrow M \in E_1(\psi).
$$

Donc 1 est valeur propre associé à un sous-espace vectoriel propre de dimension 3. Comme Tr  $(A) = 0$ , on en déduit que −3 est une valeur propre simple.

Commençons par une base de ce sous-espace propre  $E_{-3}(\phi)$ . Si  $M \in E_{-3}(\psi)$ , alors

$$
M - 2\phi(M) = -3M \Rightarrow \text{Tr}(M)I_2 = 2M.
$$

Alors  $M \in \text{Vect } I_2$ . Comme dim Vect  $I_2 = 1$  et comme dim  $E_{-3}(\psi) = 1$ , on a :  $E_{-3}(\psi) = \text{Vect } I_2$ . Une base de  $E_{-3}(\psi)$  est  $(I_2)$ .

Pour  $E_1(\psi)$ ,

$$
M \in E_1(\psi) \Leftrightarrow \text{Tr}(M) = 0.
$$

Il suffit de trouver trois matrices (formant une famille libre) de trace nulle. On connait déjà deux matrices  $E_{1,2}$  et  $E_{2,1}$ . Il suffit de prendre  $E_{1,1} - E_{2,2}$  comme troisième matrice de la base. Comme les colonnes de  $P$  doivent être orthogonales, cela donne :

$$
P = \left( \begin{array}{cccc} 1/\sqrt{2} & 0 & 0 & 1/\sqrt{2} \\ 0 & 1 & 0 & 0 \\ 0 & 0 & 1 & 0 \\ 1/\sqrt{2} & 0 & 0 & -1/\sqrt{2} \end{array} \right).
$$

Remarque : on peut aussi écrire le polynôme caractéristique de A qui est, après factorisation,  $\chi_A(t)$  =  $(t-1)^3(t+3)$  puis résoudre les systèmes  $AX = X$  et  $AX = -3X$ . Et retrouver une base orthogonale de  $E_1(A)$  puis en déduire P.

Comme 0 n'est pas une valeur propre de A, Ker  $\psi$  est réduit à la matrice nulle. Et donc comme  $\psi$  est un endomorphisme en dimension finie, on sait que  $\psi$  est bijective (car son noyau est nul).

#### Planche 04. CCS 2019

On se place dans  $\mathbf{R}^3$  euclidien, rapporté à  $(0, \vec{i}, \vec{j}, \vec{k})$  orthonormé direct, pour déterminer la matrice de la symétrie orthogonale par rapport à la droite  $D : 2x = 6y = 3z$ , on commence par déterminer la matrice de la projection orthogonale sur la droite  $D : 2x = 6y = 3z$ . La droite D est l'ensemble des triplets  $(x, y, z) = (3y, y, 2y) = y(3, 1, 2)$ . Si l'on pose  $\vec{n} = \frac{1}{\sqrt{2}}$  $\sqrt{14}$  $(3, 1, 2)$ , une base orthonormée de D est donc :  $(\vec{n})$ . On sait que si p est la projection orthogonale sur D,

$$
p((x, y, z)) = ((x, y, z). \vec{n})\vec{n} = \frac{1}{14}(3x + y + 2z)(3, 1, 2).
$$

La matrice P de p est dans la base canonique :  $P = \frac{1}{10}$ 14  $\sqrt{ }$  $\mathcal{L}$ 9 3 6 3 1 2 6 2 4  $\setminus$  $\vert \cdot$ 

On sait que si s est la symétrie orthogonale par rapport à la droite D et si  $\vec{u} \in \mathbb{R}^3$ ,

$$
\frac{1}{2}(s(\vec{u}) + \vec{u}) = p(\vec{u}) \Rightarrow s(\vec{u}) = 2p(\vec{u}) - \vec{u}.
$$

4 sur 23 Ainsi, si  $Q$  est la matrice de la symétrie cherchée,

$$
Q = 2P - I_3 = \frac{1}{7} \begin{pmatrix} 9 & 3 & 6 \\ 3 & 1 & 2 \\ 6 & 2 & 4 \end{pmatrix} - I_3 = \frac{1}{7} \begin{pmatrix} 2 & 3 & 6 \\ 3 & -6 & 2 \\ 6 & 2 & -3 \end{pmatrix}.
$$

#### Planche 05. CCINP 2019

1. On a immédiatement : 
$$
\sin x = x - \frac{x^3}{6} + o(x^3)
$$
.  
\n2.  $x \ln x - \sin x \ln(\sin x) = x \ln x - \left(x - \frac{x^3}{6} + o(x^3)\right) \ln\left(x - \frac{x^3}{6} + o(x^3)\right)$   
\n $= x \ln x - \left(x - \frac{x^3}{6} + o(x^3)\right) \left(\ln x + \ln\left(1 - \frac{x^2}{6} + o(x^2)\right)\right)$   
\n $= x \ln x - \left(x - \frac{x^3}{6} + o(x^3)\right) \left(\ln x - \frac{x^2}{6} + o(x^2)\right)$   
\n $= x \ln x - x \ln x + \frac{x^3}{6} + \frac{x^3}{6} \ln x + o(x^3) = \frac{x^3}{6} + \frac{x^3}{6} \ln x + o(x^3)$ .  
\nOn en déduit :  $\frac{x \ln x - \sin x \ln(\sin x)}{\frac{x^3}{6} \ln x} = \frac{1}{\ln x} + 1 + \frac{6o(x^3)}{x^3 \ln x}$ . Les quantités  $\frac{1}{\ln x}$  et  $\frac{6o(x^3)}{x^3}$  tendent vers 0

quand x tend vers  $0^+$  et donc :

$$
\lim_{x \to 0^+} \frac{x \ln x - \sin x \ln(\sin x)}{x^3} = 1 \Rightarrow x \ln x - \sin x \ln(\sin x) \sim \frac{x^3}{6} \ln x.
$$

#### Planche 06. CCINP 2019

On pose 
$$
A = \begin{pmatrix} 2 & -1 & -1 \\ 1 & 0 & -1 \\ 1 & -1 & 0 \end{pmatrix}
$$
.  
\n1. Rapidement,  $A^2 = \begin{pmatrix} 2 & -1 & -1 \\ 1 & 0 & -1 \\ 1 & -1 & 0 \end{pmatrix} = A$  et A est la matrice (dans la base canonique) d'une  
\nprojection vectorielle

projection vectorielle.

2. • Commençons par le noyau Ker A.

$$
\begin{pmatrix} x \\ y \\ z \end{pmatrix} \in \text{Ker } A \Leftrightarrow A \begin{pmatrix} x \\ y \\ z \end{pmatrix} = \begin{pmatrix} 0 \\ 0 \\ 0 \end{pmatrix} \Leftrightarrow \begin{cases} 2x - y - z & = & 0 \\ x - z & = & 0 \\ x - y & = & 0 \end{cases} \Leftrightarrow \begin{pmatrix} x \\ y \\ z \end{pmatrix} = \begin{pmatrix} x \\ x \\ x \end{pmatrix}.
$$
  
Donc Ker  $A = \text{Vect} \begin{pmatrix} 1 \\ 1 \\ 1 \end{pmatrix}$ .

• D'après le théorème du rang, dim Ker  $A = 1$  entraîne dim  $\text{Im } A = 2$ . Comme  $\text{Im } A$  est engendré par ses vecteurs colonnes  $C_1$ ,  $C_2$  et  $C_3$ ,  $\text{Im } A = \text{Vect}(C_1, C_2, C_3) = \text{Vect}(C_1, C_2)$  car  $C_1$  et  $C_2$  sont libres et forment donc une base du plan vectoriel Im A.

• Pour montrer que Ker A et  $Im A$  forment deux espaces supplémentaires, on commence par remarquer que dim Ker A + dim  $\text{Im } A = \dim \mathbb{R}^3 = 3$  et donc il suffit de montrer que si  $X \in \text{Ker } A \cap \text{Im } A$  alors X est la matrice colonne nulle. En effet, comme  $X \in \text{Im } A$ , X est une combinaison linéaire de  $C_1$  et de  $C_2$  et comme on voit rapidement que  $AC_1 = C_1$  et  $AC_2 = C_2$ , alors  $AX = X$ . Et si  $X \in \text{Ker }A$ ,  $AX = 0$  et donc  $X = 0$ .

3. Si l'on pose  $\mathcal{B}' = ((2,1,1),(-1,0,-1),(1,1,1))$  alors la matrice de l'endomorphisme associé à A dans la base canonique est  $Diag(1,1,0)$ .

## Planche 07. CCINP 2019

On commence par déterminer le polynôme caractéristique  $\chi_{A_m}(t)$  de  $A_m$ .

$$
\chi_{A_m}(t) = \begin{vmatrix} t-m-1 & -m-1 & -1 \\ m & t+m & 1 \\ -m & -m+1 & t \end{vmatrix}
$$

.

=  $L_1 + L_2$  et  $L_3 \leftarrow L_2 + L_3$ .  $t-1$   $t-1$  0  $m$   $t + m$  1 0  $t+1$   $t+1$   $= (t-1)(t+1)$  1 1 0  $m \quad t+m \quad 1$ 0 1 1 , en faisant les opérations élémentaires  $L_1 \leftarrow$  $L_1 + L_2$  et  $L_3 \leftarrow L_2 + L_3$ . Puis l'opération  $C_2 \leftarrow C_2 - C_1$  donne:

$$
\chi_{A_m}(t) = (t-1)(t+1) \begin{vmatrix} 1 & 0 & 0 \\ m & t & 1 \\ 0 & 1 & 1 \end{vmatrix} = (t-1)^2(t+1).
$$

Le spectre de  $A_m$  est  $\{-1,1\}$  et  $A_m$  est diagonalisable si et seulement si dim  $E_1(A_m) = 2$ . Alors :  $\sqrt{ }$  $\mathcal{L}$  $\boldsymbol{x}$  $\overline{y}$ z  $\setminus$  $\Big\} \in E_1(A_m) \Leftrightarrow A_m$  $\sqrt{ }$  $\mathcal{L}$  $\boldsymbol{x}$  $\overline{y}$ z  $\setminus$  $\Big\} =$  $\sqrt{ }$  $\mathcal{L}$  $\boldsymbol{x}$  $\hat{y}$ z  $\setminus$  ⇔  $\sqrt{ }$ Į  $\mathcal{L}$  $(m+1)x + (m+1)y + z = x$  $-mx - my - z = y$  $mx + (m-1)y = z$ 

Il ne reste que deux équations :  $\begin{cases} mx + (m+1)y + z = 0 \\ mx + (m-1)y - z = 0 \end{cases}$ . Elles sont indépendantes si et seulement

si  $m \neq 0$ . Donc le seul cas où dim $E_1(A_m) = 2$  est  $m = 0$ . Et dans ce cas,  $\sqrt{ }$  $\mathcal{L}$  $\boldsymbol{x}$  $\hat{y}$ z  $\setminus$  $\Big\} \in E_1(A_0)$  si et seulement si  $y + z = 0$ . Une base est  $((1, 0, 0), (0, 1, -1))$ .

• Pour exprimer  $A_0^n$  en fonction d'une matrice diagonale, pour  $n \in \mathbb{N}$ , il faut trouver la matrice de passage P à une matrice diagonale. Il reste à trouver une base de  $E_{-1}(A_0)$ .

$$
\begin{pmatrix} x \\ y \\ z \end{pmatrix} \in E_{-1}(A_0) \Leftrightarrow A_0 \begin{pmatrix} x \\ y \\ z \end{pmatrix} = \begin{pmatrix} -x \\ -y \\ -z \end{pmatrix}.
$$
 On trouve que  $x = -y$  et  $z = y$ . Une base est  
 $((-1,1,1))$ . Finalement, l'endomorphisme associé à  $A_0$  dans la base canonique de  $\mathbb{R}^3$  a pour matrice  $D = \text{Diag}(1,1,-1)$  dans la base  $((1,0,0), (0,1,-1), (-1,1,1))$ .

Si l'on pose 
$$
P = \begin{pmatrix} 1 & 0 & -1 \\ 0 & 1 & 1 \\ 0 & -1 & 1 \end{pmatrix}
$$
,  $A_0 = PDP^{-1}$  et donc :  $A_0^n = P$ Diag  $(1, 1, (-1)^n)P^{-1}$ .

#### Planche 08. CCINP 2019

1. • Posons deux suites U et V dans E et  $a \in \mathbb{R}$ . Alors pour tout  $n \in \mathbb{N}$ ,

$$
(u + av)_{n+p} = u_{n+p} + av_{n+p} = u_n + av_n = (u + av)_n.
$$

Donc  $U + aV \in E$ .

• Pour tout entier i,  $u_{n+p}^i = 1$  si et seulement si  $n + p - i$  est un multiple de p et donc si et seulement si  $n - i$  est un multiple de p et donc si et seulement si  $u_n^i = 1$ . Donc  $U^i \in E$ .

- 2. Montrons que  $(U^i)_{i \in [\![0, p-1]\!]}$  est une famille libre.
- Supposons que  $a_0U^0 + a_1U^1 + ... + a_iU^i + ... + a_{p-1}U^{p-1} = 0.$
- Alors, pour tout  $n \in \mathbb{N}$ ,  $a_0 u_n^0 + a_1 u_n^1 + \ldots + a_i u_n^i + \ldots + a_{p-1} u_n^{p-1} = 0$ . (1)

Pour  $n = 0$ ,  $u_0^0 = 1$  et  $u_0^i = 0$  pour  $i \in [1, p-1]$ . Donc (1) devient  $a_0 = 0$ .

Pour  $n = 1$ ,  $u_1^1 = 1$  et  $u_1^i = 0$  pour  $i \in [0, p-1] \setminus \{1\}$ . Donc (1) devient  $a_1 = 0$ .

Ainsi de suite, jusqu'à  $n = p - 1$ ,  $u_{p-1}^{p-1} = 1$  et  $u_{p-1}^{i} = 0$  pour  $i \in [0, p-1] \setminus \{p-1\}$ . Et donc  $a_{p-1} = 0$ . Ainsi  $a_0 = a_1 = ... = a_{p-1} = 0$  et notre famille est bien libre.

3. On peut remarquer qu'une suite U de E est parfaitement définie connaissant ses termes  $u_0, ..., u_{n-1}$ .

Posons 
$$
V = \sum_{i=0}^{p-1} u_i U^i
$$
 alors  $v_j = u_j$  pour tout  $j \in [0, p-1]$ .

En effet, pour tout  $j \in [0, p-1]$  fixé,  $U_j^i = \begin{cases} 1 & , & i = j \\ 0 & , i \in [0, p-1] \end{cases}$ 0,  $i \in [0, p-1] \setminus \{j\}$  et  $v_j =$  $\sum^{p-1}$  $i=0$  $u_i U_j^i = u_j U_j^j = u_j.$ 

Enfin, comme  $V \in E$ , la donnée de  $v_0, ..., v_{p-1}$  détermine parfaitement V et donc  $U = V$ . Ainsi toute suite de E est une combinaison linéaire des suites de la famille  $(U^i)_{i\in\llbracket 0, p-1\rrbracket}$  qui est donc une famille libre et génératrice de  $E$ , donc une base de  $E$ . Et il en découle que la dimension de  $E$  qui est le cardinal de cette famille est p.

#### Planche 09. CCINP 2019

1. Posons pour tout  $t \in [0, \pi]$ ,  $\phi(t) = t - \sin t$ . On dérive,  $\phi'(t) = 1 - \cos t \geq 0$ . La fonction  $\phi$  est croissante sur [0,  $\pi$ ], et  $\phi(0) = 0$ , donc  $\phi(t) \geq 0$  pour tout  $t \in [0, \pi]$ .

**2.** Soit pour tout  $n \in \mathbb{N}^*$ ,  $a_n = \int_{0}^{\pi}$ 0 dt  $\frac{d}{1 + (n\pi)^2 \sin^2 t}$ . On a l'implication, pour tout  $t \in [0, \pi]$  et tout  $n \in \mathbf{N}^{\star}$ ,

$$
\sin t \leqslant t \Rightarrow 1 + (n\pi)^2 \sin^2 t \leqslant 1 + n^2 \pi^2 t^2.
$$

Alors :  $a_n \geqslant \int_0^{\pi}$  $\mathbf{0}$ dt  $\frac{d}{1 + (n\pi)^2 t^2}$ . Posons le changement de variable  $x = n\pi t$  dans la dernière intégrale. Cela donne :

$$
a_n \ge \int_0^{n\pi^2} \frac{dx}{n\pi(1+x^2)} \Rightarrow a_n \ge \frac{\arctan(n\pi^2)}{n\pi}.
$$

3. Pour tout  $n \in \mathbb{N}$  et tout  $t \in [0, \pi]$ ,

$$
1 + (n\pi)^2 \sin t \leq 1 + (n\pi + t)^2 \sin t \leq 1 + (n\pi + \pi)^2 \sin t.
$$

Et donc : 1

 $\frac{1}{1 + (n\pi)^2 \sin t} \geqslant \frac{1}{1 + (n\pi +)}$  $\frac{1}{1 + (n\pi + t)^2 \sin t} \geqslant \frac{1}{1 + (n\pi + t)}$  $\frac{1}{1 + (n\pi + \pi)^2 \sin t}$ . Il reste à intégrer de 0 à  $\pi$ . On tombe bien sur  $a_n \geqslant u_n \geqslant a_{n+1}$ . 4. Comme les séries  $\sum$  $n \in \mathbb{N}$  $a_n$  et  $\sum$ <sup>n</sup>∈<sup>N</sup>  $u_n$  sont à termes positifs, on va utiliser les comparaisons de séries numériques. Posons  $v_n = \frac{\arctan(n\pi^2)}{n\pi^2}$  $\frac{n\pi(n\pi)}{n\pi}$ . Alors  $n\pi v_n$  tend vers  $\pi/2$  quand n tend vers  $+\infty$ .

Donc  $v_n \sim \frac{\pi}{2n}$  $\frac{\pi}{2n\pi} = \frac{1}{2n}$  $\frac{1}{2n}$ . La série  $\sum_{n\in\mathbb{N}}$  $n \in \mathsf{N}^{\star}$  $v_n$  est donc divergente.

Comme  $a_n \geq v_n$  à partir de  $n = 1$ , la série  $\sum$  $n \in \mathbb{N}$  $a_n$  est elle aussi divergente.

Enfin, comme  $a_{n+1} \leqslant u_n$ , la série  $\sum$  $n \in \mathbb{N}$  $u_n$  est à son tour divergente.

## Planche 10. CCS 2019

1. • Ensemble image de  $X + 1$ , c'est-à-dire  $(X + 1)(Ω)$ .  $+ \infty$ 

On a :  $\sum$  $n=0$  $pq^n = \frac{q}{1}$  $1-p$  $= 1$  et donc  $X(\Omega) = \mathbf{N}$  donc  $(X + 1)(\Omega) = \mathbf{N}^*$ . • Ensemble image de  $Y+1$ , c'est-à-dire  $(Y + 1)(\Omega)$ .

De même, on  $a:(Y + 1)(\Omega) = \mathbf{N}^*$ . • Ensemble image de S, c'est-à-dire  $S(\Omega)$ .

Comme tout entier naturel est somme d'entiers naturels,  $S(\Omega) = \mathbf{N}$ .

2. • Pour tout  $k \in (X + 1)(\Omega)$ ,  $P(X + 1 = k) = P(X = k - 1) = q^{k-1}p$ . Donc  $X + 1$  suit bien une loi géométrique de paramètre p. De même,  $Y + 1$  suit une loi géométrique de paramètre p.

D'après le cours, 
$$
E(X + 1) = \frac{1}{p}
$$
 et donc  $E(X) = E(X + 1 - 1) = E(X + 1) - 1 = \frac{1}{p} - 1 = E(Y)$ .  
De même,  $V(X + 1) = \frac{q}{p^2} = V(X) = V(Y)$ .

3. Déterminer la loi de S signifie calculer  $P(X + Y = n)$  pour tout  $n \in \mathbb{N}$ .

$$
P(X + Y = n) = \sum_{k=0}^{n} P(X = n - k, Y = k) = \sum_{k=0}^{n} P(X = n - k)P(Y = k)
$$
  
= 
$$
\sum_{k=0}^{n} q^{n-k} p q^{k} p = p^{2} \sum_{k=0}^{n} q^{n} = (n + 1)q^{n} p^{2}.
$$
  
**4.** • Pour tout  $k \in \mathbb{N}$ ,  $P(I \ge k) = P(\min(X, Y) \ge k) = P((X \ge k) \cap (Y \ge k)) = P(X \ge k)P(Y \ge k).$ 

Puis  $P(X \ge k) = 1 - P(X \le k - 1) = 1 \sum^{k-1} q^n p = 1 - p \frac{1 - q^k}{1 - q}$ • Puis, pour tout  $k \in \mathbb{N}$ ,  $P(I = k) = P(I \ge k) - P(I \ge k+1) = q^{2k} - q^{2k+2} = q^{2k}(1-q^2)$ .  $\frac{1-q}{1-q} = q^k$ . Ainsi  $P(I \ge k) = q^k q^k = q^{2k}$ .

**Remarque :** Attention, I ne suit pas la loi géométrique de paramètre  $1 - q^2$  car  $I(\Omega) = \mathbf{N}$ .

• Il reste à calculer  $E(I)$  et  $V(I)$ . On peut remarquer que I suit le même type de loi que X avec  $q^2$  à la place de  $q$  et  $1 - q^2$  à la place de  $p$ . Alors  $E(I) = \frac{1}{1 - q}$  $\frac{1}{1-q^2} - 1 = \frac{q^2}{1-q}$  $\frac{q^2}{1-q^2}$  et  $V(I) = \frac{q^2}{(1-q)}$  $(1 - q^2)^2$ .

**Remarque :** On peut calculer  $E(I)$  et  $V(I)$  directement pour ceux qui n'ont pas vu le lien avec la loi de  $X$  (ou de Y). Mais c'est bien plus long.

Ainsi : 
$$
E(I) = \sum_{k=0}^{+\infty} kP(I = k) = (1 - q^2) \sum_{k=0}^{+\infty} kq^{2k}
$$
.  
\nOr, pour tout  $x \in ]0, 1[$ ,  $\sum_{k=0}^{+\infty} x^k = \frac{1}{1 - x} \Rightarrow \sum_{k=0}^{+\infty} kx^{k-1} = \frac{1}{(1 - x)^2} \Rightarrow \sum_{k=0}^{+\infty} kx^k = \frac{x}{(1 - x)^2}$ .  
\nEt  $E(I) = (1 - q^2) \frac{q^2}{(1 - q^2)^2} = \frac{q^2}{1 - q^2}$  en utilisant la formule précédente avec  $x = q^2$ .  
\nCalculons maintenant  $E(I^2) = \sum_{k=0}^{+\infty} k^2P(I = k) = (1 - q^2) \sum_{k=0}^{+\infty} k^2q^{2k}$ .  
\nPuis, pour tout  $x \in ]0, 1[$ ,  $\sum_{k=0}^{+\infty} x^k = \frac{1}{1 - x} \Rightarrow \sum_{k=0}^{+\infty} k(k-1)x^{k-2} = \frac{2}{(1 - x)^3} \Rightarrow \sum_{k=0}^{+\infty} k(k-1)x^k = \frac{2x^2}{(1 - x)^3}$ .  
\nOn a alors :  $\sum_{k=0}^{+\infty} k^2x^k = \sum_{k=0}^{+\infty} k^2x^k + \frac{2x^2}{(1 - x)^3} = \frac{x}{(1 - x)^2} + \frac{2x^2}{(1 - x)^3}$ .  
\nPuis,  $E(I^2) = (1 - q^2) \left( \frac{q^2}{(1 - q^2)^2} + \frac{2q^4}{(1 - q^2)^3} \right) = \frac{q^2}{1 - q^2} + \frac{2q^4}{(1 - q^2)^2}$ .  
\nEt enfin  $V(I) = E(I^2) - E^2(I) = \frac{q^2}{1 - q^2} + \frac{2q^4}{(1 - q^2)^2} - \frac{q^4}{(1 - q^2)^2}$ .  
\nPlanche 11. CCS 2019

1. On place n boules dans n tiroirs numérotés, on fixe i entre 1 et n et  $N_i$  est le nombre de boules dans le *i*<sup>ème</sup> tiroir. Chaque boule atterit dans le *i*<sup>ème</sup> tiroir avec une probabilité  $\frac{1}{n}$ . Si l'on pose  $N_i^{(j)}$  $i^{(J)}$  la v.a.r égale à 1 si la j<sup>ème</sup> boule est dans le *i*<sup>ème</sup> tiroir et 0 sinon,  $N_i(j)$  suit une loi de Bernoulli de paramètre  $\frac{1}{n}$ et comme toutes les boules sont indépendantes,  $N_i = \sum_{i=1}^{n}$  $j=1$  $N_i^{(j)}$ , les v.a.r sont indépendantes mutuellement et donc  $N_i$  suit la loi binomiale  $\mathcal{B}\left(n, \frac{1}{n}\right)$ .

**2.** On note  $A_i$  l'événement : « le  $i^{\text{eme}}$  tiroir est vide ». On a :  $P(A_i) = P(N_i = 0) = \left(1 - \frac{1}{n}\right)$ n  $\bigg)^n$ .

**3.** On note  $1_A : \Omega \to \{0,1\}$ ,  $\omega \mapsto \begin{cases} 1 & \text{si } \omega \in A \\ 0 & \text{si } \omega \notin A \end{cases}$  $\begin{array}{ll}\n\frac{d}{dt} & \text{if } U_n \text{ is a constant, and } U_n \text{ is a constant, and } \frac{d}{dt} \Delta t & \text{if } U_n \text{ is a constant.}\n\end{array}$  $V_n(\omega) = k$  signifie que pour  $\omega$ , k tiroirs sont vides et  $n - k$  ont au moins une boule. Comme  $1_{A_i}(\omega) = 1$ si le  $i^{\text{eme}}$  tiroir reste vide,  $1_{A_i}(\omega) = 1$  pour les k tiroirs vides et  $1_{A_i}(\omega) = 0$  pour les  $n - k$  tiroirs non vides.  $\sum_{n=1}^{\infty}$  $i=1$  $1_{A_i}(\omega)$ est donc une somme de k fois la valeur 1 et vaut k. C'est bien  $V_n(\omega)$ . On a donc :  $V_n(\omega) = \sum_{i=1}^{n} 1_{A_i}(\omega)$ . Et cela pour tout  $\omega \in \Omega$ .  $i=1$ 4. On  $a : E(1_A) = 1 \times P(1_A = 1) + 0 \times P(1_A) = P(1_A = 1)$ . Or  $(1_A(\omega) = 1) \Leftrightarrow (\omega \in A)$  et donc  $P(1_A = 1) = P(A).$ Et  $E(V_n) = E\left(\sum_{n=1}^n\right)$  $i=1$  $1_{A_i}$  $\setminus$  $=\sum_{n=1}^{\infty}$  $i=1$  $E(1_{A_i}) = \sum_{i=1}^{n}$  $i=1$  $P(A_i) = n P(A_1) = n \left(1 - \frac{1}{n}\right)$ n  $\bigg\}^n$ . Puis  $Y_n = n - V_n \Rightarrow E(Y_n) = n - E(V_n) = n - n \left(1 - \frac{1}{n}\right)$ n  $\bigg)^n$ . Planche 12. CCINP 2018

On pose  $A =$  $\sqrt{ }$  $\mathcal{L}$ 2 1 0 0 2 0  $\begin{matrix}2 & -3 & 4\\ 1 & 2 & -3\\ 2 & 3 & -1\end{matrix}$  $\setminus$  $\int \det X(t) =$  $\sqrt{ }$  $\overline{1}$  $x_1(t)$  $x_2(t)$  $x_3(t)$  $\setminus$ . Alors  $X'(t) = AX(t)$ . Il reste à réduire A. Le polynôme caractéristique de  $A$  est :  $\chi_A(\lambda) =$   $\lambda - 2$   $-1$  0  $0 \lambda - 2 = 0$  $-2$  3  $\lambda - 4$   $= (\lambda - 2)$  $\lambda - 2 = 0$  $-2$   $\lambda - 4$  $= (\lambda - 4)(\lambda - 2)^2.$ (On a développé selon la ligne  $L$ 

On remarque immédiatement que  $E_4(A)$  est Vect  $\sqrt{ }$  $\overline{1}$ 0 0  $\begin{pmatrix} 0 \\ 1 \end{pmatrix}$ .  $\sqrt{2}$  $\sqrt{2}$ Puis :  $E_2(A)$  est formé des vecteurs colonnes  $\sqrt{ }$  $\mathcal{L}$  $\boldsymbol{x}$  $\hat{y}$ z  $\setminus$  tels que <sup>A</sup>  $\sqrt{ }$  $\mathcal{L}$  $\boldsymbol{x}$  $\hat{y}$ z  $\setminus$  $= 2$  $\sqrt{ }$  $\mathcal{L}$  $\boldsymbol{x}$  $\hat{y}$ z  $\setminus$  $\int$  c'est-à-dire vérifiant le système  $\sqrt{ }$ Į  $2x + y = 2x$  $2y = 2y$ . On a donc  $y = 0$  et  $x = -z$ , et  $E_2(A)$  est Vect  $\sqrt{ }$  $\mathcal{L}$  $\sqrt{ }$  $\mathcal{L}$ 1  $\theta$  $\setminus$  $\overline{1}$  $\setminus$  $\vert \cdot$ 

 $\mathcal{L}$  $2x - 3y + 4z = 2z$ −1 Il est clair que comme dim  $E_2(A) + \dim E_4(A) = 2 < 3$ , A n'est pas diagonalisable. Comme  $\chi_A$  est scindé dans  $\mathbf{R}$ , A est trigonalisable. Il reste à se placer dans une base dont les deux premiers vecteurs sont ceux de la base de  $E_4(A)$  et de la base de  $E_2(A)$  et on complète par un vecteur simple, par exemple le second vecteur de la base canonique. (Il faut que les trois vecteurs choisis forment une famille libre.) La matrice

de passage de la base canonique à cette nouvelle base est alors  $P =$  $\sqrt{ }$  $\mathcal{L}$ 0 1 0 0 0 1  $1 -1 0$  $\setminus$ . La matrice de

l'endomorphisme associé canoniquement à  $A$  dans cette nouvelle base est de la forme  $T =$  $\sqrt{ }$  $\mathcal{L}$ 4 0 a  $0 \quad 2 \quad b$ 0 0 2  $\setminus$  $\cdot$ On a  $T = P^{-1}AP$  et donc  $PT = AP$ .

$$
PT = \begin{pmatrix} 0 & 1 & 0 \\ 0 & 0 & 1 \\ 1 & -1 & 0 \end{pmatrix} \begin{pmatrix} 4 & 0 & a \\ 0 & 2 & b \\ 0 & 0 & 2 \end{pmatrix} = AP = \begin{pmatrix} 2 & 1 & 0 \\ 0 & 2 & 0 \\ 2 & -3 & 4 \end{pmatrix} \begin{pmatrix} 0 & 1 & 0 \\ 0 & 0 & 1 \\ 1 & -1 & 0 \end{pmatrix}.
$$

Cela donne :

$$
\begin{pmatrix} 0 & 2 & b \\ 0 & 0 & 2 \\ 4 & -2 & a-b \end{pmatrix} = \begin{pmatrix} 0 & 2 & 1 \\ 0 & 0 & 2 \\ 4 & -2 & -3 \end{pmatrix} \Rightarrow b = 1 \text{ et } a = -2.
$$

Posons  $Y(t) =$  $\sqrt{ }$  $\overline{1}$  $y_1(t)$  $y_2(t)$  $y_3(t)$ et  $X(t) = PY(t)$ , alors  $Y'(t) = TY(t)$ .

Cela donne le système différentiel :  $\sqrt{ }$ J  $\mathcal{L}$  $y_1'(t) = 4y_1(t) - 2y_3(t)$  $y_2'(t) = 2y_2(t) + y_3(t)$  $y'_3(t) = 2y_3(t)$ 

On commence par résoudre la dernière équation diffrentielle de ce système. Il existe  $K_3 \in \mathbf{R}$  tel que pour tout  $t \in \mathbf{R}$ ,  $y_3(t) = K_3 e^{2t}$ .

La deuxième équation différentielle devient (1)  $y_2'(t) - 2y_2(t) = K_3 e^{2t}$ . L'équation homogène associée a pour solution  $y_2(t) = Ke^{2t}$ . On applique la méthode de variation de la constante à (1) en posant  $y_2(t) = K(t)e^{2t}$  et on a :  $K'(t) = K_3$  ce qui donne  $K(t) = K_3t + K_2$  et pour tout  $t \in \mathbb{R}$ ,  $y_2(t) = K_3 t e^{2t} + K_2 e^{2t}.$ 

La premième équation différentielle devient (2)  $y_3'(t) - 4y_1(t) = -2K_3 e^{2t}$ . L'équation homogène associée  $y_3'(t) - 4y_1(t) = -2K_3 e$ a pour solution  $y_3(t) = Ke^{4t}$ . On applique la méthode de variation de la constante à (2) en posant  $y_3(t) = K(t)e^{4t}$  et on a :  $K'(t) = -2K_3 e^{-2t}$  ce qui donne  $K(t) = K_3 e^{-2t} + K_1$  et pour tout  $t \in \mathbb{R}$ ,  $y_1(t) = K_3 e^{2t} + K_1 e^{4t}.$ 

$$
\text{A lors } X(t) = \begin{pmatrix} x_1(t) \\ x_2(t) \\ x_3(t) \end{pmatrix} = \begin{pmatrix} 0 & 1 & 0 \\ 0 & 0 & 1 \\ 1 & -1 & 0 \end{pmatrix} \begin{pmatrix} K_3 e^{2t} + K_1 e^{4t} \\ K_3 t e^{2t} + K_2 e^{2t} \\ K_3 e^{2t} \end{pmatrix} = \begin{pmatrix} (K_3 t + K_2) e^{2t} \\ K_3 e^{2t} \\ K_1 e^{4t} + (-K_3 t + K_3 - K_2) e^{2t} \end{pmatrix}.
$$

## Planche 13. CCINP 2018

• Calcul direct de  $I =$  $\int^{1/2}$ 0  $2t\,\cos(t^2)\,dt$ On pose le changement de variable  $u = t^2 \Rightarrow du = 2t dt$  et  $t \in [0, \frac{1}{2} \Leftrightarrow u \in [0, \frac{1}{4}].$ Alors  $I = \int^{1/4}$ 0  $\cos(u) du = [\sin u]_0^{\frac{1}{4}} = \sin\left(\frac{1}{4}\right)$ 4  $\big)$  . • Calcul de  $\sum$  $+ \infty$  $n=0$  $(-1)^n$  $(2n+1)!16^n$ 

On développe cos en série entière, on sait que cos  $x = \sum$  $+ \infty$  $n=0$  $\frac{(-1)^n x^{2n}}{(2n)!}$  avec  $x \in \mathbf{R}$  car le rayon de convergence  $est +\infty$ .

On en déduit 
$$
\forall t \in \mathbf{R}
$$
,  $2t \cos t^2 = \sum_{n=0}^{+\infty} \frac{2t(-1)^n t^{4n}}{(2n)!} = \sum_{n=0}^{+\infty} \frac{2(-1)^n t^{4n+1}}{(2n)!}$ .  
D'après le cours, on peut donc permetter  $\sum$  et  $\int$  et :

$$
I = \int_0^{1/2} \sum_{n=0}^{+\infty} \frac{2(-1)^n t^{4n+1}}{(2n)!} = \sum_{n=0}^{+\infty} \int_0^{1/2} \frac{2(-1)^n t^{4n+1}}{(2n)!} dt.
$$

Cela donne  $I = \sum$  $+ \infty$  $n=0$  $\frac{2(-1)^n}{(2n)!}$   $\int_0^{1/2}$  $t^{4n+1}$  dt =  $\sum$  $+ \infty$  $n=0$  $\frac{2(-1)^n}{(2n)!} \left[\frac{t^{4n+2}}{4n+2}\right]_0^{\frac{1}{2}}$  $\mathbf{0}$  $=$   $\sum$  $+ \infty$  $n=0$  $(-1)^n$  $(2n + 1)!$ 1  $\frac{1}{2^{4n+2}}$ . Comme  $2^4 = 16$ , on obtient finalement

 $I=\frac{1}{4}$ 4  $\sum$  $+ \infty$  $n=0$  $(-1)^n$  $\frac{(-1)^n}{(2n+1)!16^n} = \sin\left(\frac{1}{4}\right)$ 4  $\setminus$  $\Rightarrow$   $\sum$  $+ \infty$  $n=0$  $(-1)^n$  $\frac{(-1)^n}{(2n+1)!16^n} = 4\sin\left(\frac{1}{4}\right)$ 4  $\big).$ 

## Planche 14. CCINP 2018

1. On  $a : e^x = \sum$  $\sum^{\pm\infty} x^j$  $j=0$  $\frac{v}{j!}$  et  $e^{-x} = \sum_{i=0}$  $\sum_{i=1}^{+\infty} \frac{(-1)^i x^i}{i!}$  $j=0$  $\frac{f f^2 x^2}{j!}$  avec  $x \in \mathbf{R}$ .  $+ \infty$  $+ \infty$ 

Alors  $e^x + e^{-x} = \sum$  $j=0$  $\int x^j$  $rac{x^j}{j!} + \frac{(-1)^j x^j}{j!}$ j!  $=\sum_{i=1}^{+\infty}$  $j=0$  $(1+(-1)^j)x^j$  $\frac{1}{j!}$ . On décompose la somme pour j variant de

0 à +∞ en deux sommes, la première avec j pair et la deuxième avec j impair. Comme  $(-1)^{j} + 1 = 0$ pour j impair, la deuxième somme est donc nulle et  $(-1)^j + 1 = 2$  pour j pair. Si l'on pose  $k = 2j$ ,

$$
e^x + e^{-x} = \sum_{k=0}^{+\infty} \frac{2x^{2k}}{(2k)!} \Rightarrow \sum_{k=0}^{+\infty} \frac{x^{2k}}{(2k)!} = \frac{e^x + e^{-x}}{2}.
$$

De même,  $e^x - e^{-x} = \sum$  $+ \infty$  $j=0$  $\int x^j$  $rac{x^j}{j!} - \frac{(-1)^j x^j}{j!}$ j!  $=\sum_{i=1}^{N}$  $+ \infty$  $j=0$  $(1 - (-1)^j)x^j$  $\frac{1}{j!}$ . On décompose encore la somme pour

j variant de 0 à + $\infty$  en deux sommes, la première avec j pair et la deuxième avec j impair. Comme  $1 - (-1)^j = 0$  pour j pair, la première somme est donc nulle et  $1 - (-1)^j = 2$  pour j impair. Si l'on pose  $k = 2j + 1,$ 

$$
e^x - e^{-x} = \sum_{k=0}^{+\infty} \frac{2x^{2k+1}}{(2k+1)!} \Rightarrow \sum_{k=0}^{+\infty} \frac{x^{2k+1}}{(2k+1)!} = \frac{e^x - e^{-x}}{2}.
$$

2. X et Y sont deux v.a.r indépendantes qui suivent toutes deux une loi de Poisson de paramètre  $\lambda > 0$ , et donc  $P(X = n) = P(Y = n) = e^{-\lambda} \frac{\lambda^n}{n}$  $\frac{n!}{n!}$  pour tout *n* entier naturel. La matrice  $M = \begin{pmatrix} (-1)^X & 1 \\ 0 & 1 \end{pmatrix}$  $(-1)^Y$  1 est inversible si et seulement si Det  $M = (-1)^{X} - (-1)^{Y} \neq 0$ . Cela signifie que X et Y doivent être des entiers de parité contraire. La probabilité que M soit inversible est la probabilité de la réunion des deux événements disjoints  $A = \left[ \begin{array}{ccc} \rule{0pt}{13pt} \rule{0pt}{13pt} \end{array} \right]$  $k \in \mathbb{N}$  $(X=2k)$ 1 ∩∫∩  $k \in \mathbb{N}$  $(Y = 2k + 1)$  et

 $B = \left[ \begin{array}{c} \end{array} \right]$  $k \in \mathbb{N}$  $(X = 2k + 1) \cap \left[\bigcup_{k=1}^{k}$  $k \in \mathbb{N}$  $(Y = 2k)$ 1 . Comme  $X$  et  $Y$  suivent la même loi, la probabilité cherchée est  $P(A) + P(B) = 2P(A)$ . Par ailleurs, si l'on pose  $C = \begin{pmatrix} 1 \end{pmatrix}$  $k \in N$  $(X=2k)$  et  $D=\begin{bmatrix} \end{bmatrix}$  $k \in \mathbb{N}$  $(Y = 2k + 1),$  comme X et Y sont des v.a.r indépendantes,  $P(A) = P(C \cap D) = P(C)P(D)$ . Finalement, la probabilité cherchée est  $2P(C)P(D)$ .

Calculons

\n
$$
P(C) = P\left(\bigcup_{k \in N} (X = 2k)\right) = \sum_{k=0}^{+\infty} P(X = 2k)
$$
\n
$$
= \sum_{k=0}^{+\infty} e^{-\lambda} \frac{\lambda^{2k}}{(2k)!} = \frac{e^{-\lambda}}{2} \left(e^{\lambda} + e^{-\lambda}\right) = \frac{1}{2} \left(1 + e^{-2\lambda}\right).
$$
\nCalculons

\n
$$
P(D) = P\left(\bigcup_{k \in N} (Y = 2k + 1)\right) = \sum_{k=0}^{+\infty} P(Y = 2k + 1)
$$

10 sur 23

$$
\overline{=}\sum_{k=0}^{+\infty}e^{-\lambda}\frac{\lambda^{2k+1}}{(2k+1)!}=\frac{e^{-\lambda}}{2}\left(e^{\lambda}-e^{-\lambda}\right)=\frac{1}{2}\left(1-e^{-2\lambda}\right).
$$
  
 Ainsi  $2P(C)P(D)=\frac{1}{2}\left(1-e^{-2\lambda}\right)\left(1+e^{-2\lambda}\right)=\frac{1}{2}\left(1-e^{-4\lambda}\right)$ 

3. M admet 0 pour valeur propre si et seulement si  $M$  n'est pas inversible, sa probabilité est donc  $1-\frac{1}{2}$  $\frac{1}{2}(1-e^{-4\lambda})$ .

.

4. Comme  $(-1)^{X}$  et  $(-1)^{Y}$  valent  $\pm 1$ , il y a quatre cas à faire et dans chacun des cas, examiner si la matrice M est diagonalisable ou pas.

• 
$$
M = \begin{pmatrix} -1 & 1 \\ -1 & 1 \end{pmatrix} \Rightarrow \chi_M(t) = \begin{vmatrix} t+1 & -1 \\ 1 & t-1 \end{vmatrix} = t^2
$$
.  
Is i 0 est une valeur propre double et si *M* est diagonalisable, *M* est alors semblable à la matrice nulle et

est donc la matrice nulle, ce qui est absurde.

• 
$$
M = \begin{pmatrix} 1 & 1 \ -1 & 1 \end{pmatrix} \Rightarrow \chi_M(t) = \begin{vmatrix} t-1 & -1 \ 1 & t-1 \end{vmatrix} = (t-1)^2 + 1 = (t-1-i)(t-1+i).
$$
  
Alors *M* a deux valeurs propres complexes non réelles distinctes et *M* est donc diagonalisable dans **C** et

pas dans R.

• 
$$
M = \begin{pmatrix} -1 & 1 \\ 1 & 1 \end{pmatrix} \Rightarrow \chi_M(t) = \begin{vmatrix} t+1 & -1 \\ -1 & t-1 \end{vmatrix} = t^2 - 2.
$$
  
Alors *M* a deux valeurs propres réelles distinctes et *M* est donc diagonalisable dans **R** et dans **C**, car qui

peut le plus peut le moins !

• 
$$
M = \begin{pmatrix} 1 & 1 \\ 1 & 1 \end{pmatrix} \Rightarrow \chi_M(t) = \begin{vmatrix} t-1 & -1 \\ -1 & t-1 \end{vmatrix} = (t-1)^2 - 1 = t(t-2).
$$
  
Alors *M* a deux valeurs propres réelles distinctes et *M* est donc diagonalisable dans **R** et toujours aussi

dans C.

• Conclusion : M est diagonalisable dans  $\bf{R}$  pour X à valeurs impaires et Y à valeurs paires ou pour  $X$  et Y simultanément à valeurs paires. Donc la probabilité pour que M soit diagonalisable dans R est 1 1

la probabilité de la réunion des deux événements disjoints  $E = \left[ \begin{array}{c} \mid \\ \mid \end{array} \right] (X = 2k)$  $k \in \mathbb{N}$ ∩∫∪  $k \in \mathbb{N}$  $(Y=2k)$ et

 $B = \left[ \begin{array}{c} \end{array} \right]$  $k \in N$  $(X = 2k+1)$   $\cap$   $\bigcup$  $k \in \mathbb{N}$  $(Y=2k)$ 1 . On procède comme plus haut. La probabilité cherchée est  $P(E) + P(B)$ .

Or 
$$
P(E) = P\left(\bigcup_{k \in N} (X = 2k)\right) P\left(\bigcup_{k \in \mathbb{N}} (Y = 2k)\right)
$$
  
\n
$$
= \left(\sum_{k=0}^{+\infty} P(X = 2k)\right) \left(\sum_{k=0}^{+\infty} P(Y = 2k)\right) = \left(\sum_{k=0}^{+\infty} e^{-\lambda} \frac{\lambda^{2k}}{(2k)!}\right) \left(\sum_{k=0}^{+\infty} e^{-\lambda} \frac{\lambda^{2k}}{(2k)!}\right)
$$
\n
$$
= \left(\frac{e^{-\lambda}}{2} \left(e^{\lambda} + e^{-\lambda}\right)\right)^2 = \frac{1}{4} \left(1 + e^{-2\lambda}\right)^2.
$$
\nEt comme  $P(B) = P(A) = \frac{1}{4} \left(1 - e^{-4\lambda}\right)$ , cela donne :

 $\frac{1}{4}$  (  $1 - e$ 

$$
P(E) + P(B) = \frac{1}{4} \left( \left( 1 - e^{-4\lambda} \right) + \left( 1 + e^{-2\lambda} \right)^2 \right) = \frac{1}{2} \left( 1 - e^{-2\lambda} \right).
$$

#### Remarque

On peut aussi remarquer que M est diagonalisable dans  $\bf{R}$  si Y est à valeurs paires puisque les cas X à valeurs paires et  $X$  à valeurs impaires forment un système complet d'événements incompatibles et la probabilité que Y soit à valeurs paires est  $e^{-\lambda} \left(\frac{e^{\lambda} - e^{-\lambda}}{2}\right)$ 2 ), ce qui donne le même résultat.

Enfin, comme M est diagonalisable dans  $C$  sauf pour le cas où X et Y sont à valeurs impaires simultanément. La probabilité que X et Y soient à valeurs impaires simultanément est la probabilité de  $\lceil \cdot \rceil$  $\lceil \cdot \rceil$  $(Y = 2k + 1)$ 

l'événement 
$$
\left[ \bigcup_{k \in N} (X = 2k + 1) \right] \cap \left[ \bigcup_{k \in \mathbb{N}} (Y = 2k + 1) \right], \text{ c'est-à-dire}
$$

$$
P(\bigcup_{k \in N} (X = 2k + 1)) P(\bigcup_{k \in \mathbb{N}} (Y = 2k + 1)) = \left( \sum_{k = 0}^{+ \infty} P(X = 2k + 1) \right) \left( \sum_{k = 0}^{+ \infty} P(Y = 2k + 1) \right)
$$

$$
= \left( \sum_{k = 0}^{+ \infty} e^{-\lambda} \frac{\lambda^{2k + 1}}{(2k + 1)!} \right)^2 = \frac{1}{4} \left( 1 - e^{-2\lambda} \right)^2.
$$

Et finalement, la probabilité pour que M soit diagonalisable dans  $C$  est  $1 - \frac{1}{4}$  $\frac{1}{4}(1-e^{-2\lambda})^2$ .

## Planche 15. CCINP 2018

• Existence de  $I =$  $\int^{+\infty}$  $\boldsymbol{0}$ dt  $\frac{d}{(1+t^2)^{3/2}}$ .

On pose  $f: t \mapsto \frac{1}{(1+t^2)}$  $\frac{1}{(1+t^2)^{3/2}}$ , la fonction f est continue et positive sur [0, +∞[ et  $f(t) \sim \frac{1}{t^3}$  $\frac{1}{t^3}$ , quand t tend vers +∞. On en déduit que comme  $t \mapsto \frac{1}{t^3}$  $\frac{1}{t^3}$  est intégrable sur [a, +∞[ (intégrale de Riemann convergente) avec  $a > 0$ , I existe.

• Calcul de  $I =$  $\int^{+\infty}$ 0 dt  $\frac{d}{(1+t^2)^{3/2}}$ .

On pose  $I(X) = \int^X$ 0 dt  $\frac{d}{(1+t^2)^{3/2}}$  et l'on pose le changement de variable  $t = \tan u$ . Alors  $u = \arctan t$  et  $dt = (1 + \tan^2 u)du$ 

$$
I(X) = \int_0^{\arctan X} \frac{(1 + \tan^2 u)}{(1 + \tan^2 u)^{3/2}} du = \int_0^{\arctan X} \frac{du}{(1 + \tan^2 u)^{1/2}} = \int_0^{\arctan X} \cos u \, du.
$$

En effet,  $1 + \tan^2 u = \frac{1}{2}$  $\frac{1}{\cos^2 u}$  et comme  $u = \arctan t \geqslant 0$  car  $t \geqslant 0$ ,  $(1 + \tan^2 u)^{-1/2} = \cos u$ . On a alors :  $I(X) = [\sin u]_0^{\arctan X} = \sin(\arctan X)$ . Il reste à faire tendre X vers + $\infty$  et alors  $I(X)$  tend vers 1.

**Remarque** : on peut montrer (le faire) que  $\sin(\arctan X) = \frac{X}{\sqrt{1+X^2}}$  et en faisant tendre X vers + $\infty$ , on retombe sur 1.

### Planche 16. CCINP

**1.** Pour tout 
$$
(\vec{x}, \vec{y}) \in \mathbf{R}^3
$$
 et tout  $a \in \mathbf{R}$ , on développe  $f(\vec{x} + a\vec{y})$   
\n $= \frac{1}{2} (\vec{x} + a\vec{y} + \langle \vec{x} + a\vec{y}, \vec{u} \rangle \vec{u} + \sqrt{3} \vec{u} \wedge (\vec{x} + a\vec{y})$   
\n $= \frac{1}{2} (\vec{x} + \langle \vec{x}, \vec{u} \rangle \vec{u} + \sqrt{3} \vec{u} \wedge \vec{x}) + a (\frac{1}{2} (\vec{y} + \langle \vec{y}, \vec{u} \rangle \vec{u} + \sqrt{3} \vec{u} \wedge \vec{y}))$   
\n $= f(\vec{x}) + af(\vec{y}).$ 

2. D'après le cours, dans le plan orthogonal à  $\vec{u}$ , on peut choisir une famille orthonormale  $(\vec{v}, \vec{w})$  telle que  $\mathcal{B} = (\vec{u}, \vec{v}, \vec{w})$  soit une base orthonormée directe de  $\mathbb{R}^3.$  On a :

$$
\vec{u}\wedge\vec{v}=\vec{w},\,\vec{v}\wedge\vec{w}=\vec{u},\,\vec{w}\wedge\vec{u}=\vec{v}.
$$

3. De plus,  $\langle \vec{u}, \vec{v} \rangle = \langle \vec{u}, \vec{w} \rangle = 0$  et  $\vec{u}, \vec{u} \rangle = 1.$ Alors  $f(\vec{u}) = \frac{1}{2}$  $(\vec{u} + \langle \vec{u}, \vec{u} \rangle \vec{u} + \sqrt{3} \vec{u} \wedge \vec{u}) = \frac{1}{2}$  $\frac{1}{2}(2\vec{u}) = \vec{u}.$ Puis  $f(\vec{v}) = \frac{1}{2}$  $\left(\vec{v} + \langle \vec{v}, \vec{u} \rangle \vec{u} + \sqrt{3} \vec{u} \wedge \vec{v}\right) = \frac{1}{2}$ 2  $(\vec{v} + \sqrt{3} \vec{w})$ . Enfin,  $f(\vec{w}) = \frac{1}{2} \left( \vec{w} + \langle \vec{w}, \vec{u} \rangle \vec{u} + \sqrt{3} \vec{u} \wedge \vec{w} \right) = \frac{1}{2} \left( \vec{w} - \sqrt{3} \vec{v} \right).$ 2<sup>2</sup> La matrice  $M$  de  $f$  dans la base  $\mathcal{B}$  est  $M =$  $\sqrt{ }$  $\overline{ }$ 1 0 0 0  $\frac{1}{2}$  –  $\frac{\sqrt{3}}{2}$ 0  $\frac{\sqrt{3}}{2}$   $\frac{1}{2}$  $\setminus$  $\vert \cdot$ 

Il s'agit d'une rotation d'axe dirigé et orienté par  $\vec{u}$  et d'angle  $\theta = \pi/3$ .

4. Posons  $\vec{x} = (x_1, x_2, x_3)$  dans la base canonique de  $\mathbf{R}^3$  et prenons donc  $\vec{u} = \frac{1}{\sqrt{2}}$  $\frac{1}{\sqrt{3}}(1,1,1)$ . Trouvons les coordonnées de  $f(\vec{x})$ .

$$
\langle \vec{x}, \vec{u} \rangle \vec{u} = \frac{1}{3} (x_1 + x_2 + x_3)(1, 1, 1) = \left( \frac{1}{3} (x_1 + x_2 + x_3), \frac{1}{3} (x_1 + x_2 + x_3), \frac{1}{3} (x_1 + x_2 + x_3) \right).
$$
  
\n
$$
\sqrt{3} \vec{u} \wedge \vec{x} = (1, 1, 1) \wedge (x_1, x_2, x_3) = (x_3 - x_2, x_1 - x_3, x_2 - x_1).
$$
  
\nEt  $2f(\vec{x}) = \vec{x} + \langle \vec{x}, \vec{u} \rangle \vec{u} + \sqrt{3} \vec{u} \wedge \vec{x}$   
\n
$$
= (x_1, x_2, x_3) + \left( \frac{1}{3} (x_1 + x_2 + x_3), \frac{1}{3} (x_1 + x_2 + x_3), \frac{1}{3} (x_1 + x_2 + x_3) \right) + (x_3 - x_2, x_1 - x_3, x_2 - x_1)
$$
  
\n
$$
= \left( \frac{4}{3} x_1 - \frac{2}{3} x_2 + \frac{4}{3} x_3, \frac{4}{3} x_1 + \frac{4}{3} x_2 - \frac{2}{3} x_3, -\frac{2}{3} x_1 + \frac{4}{3} x_2 + \frac{4}{3} x_3 \right).
$$

La matrice cherché est 
$$
\frac{1}{6}
$$
 $\begin{pmatrix} 4 & -2 & 4 \ 4 & 4 & -2 \ -2 & 4 & 4 \end{pmatrix} = \frac{1}{3} \begin{pmatrix} 2 & -1 & 2 \ 2 & 2 & -1 \ -1 & 2 & 2 \end{pmatrix}$ .  
\nPlanche 17. CCS 2017  
\n1.  $\bullet$  La suite de terme général  $w_n = \int_{-\frac{\pi}{4}}^{\frac{\pi}{4}} \tan^n t \, dt$  est bornée car  $|\tan t|^n \le 1$  pour  $t \in \left[-\frac{\pi}{4}, \frac{\pi}{4}\right]$ . Et done pour tout  $n \in \mathbb{N}$ ,  
\n $\left| \int_{-\frac{\pi}{4}}^{\frac{\pi}{4}} \tan^n t \, dt \right| \le \int_{-\frac{\pi}{4}}^{\frac{\pi}{4}} |\tan^n t| \, dt \le \int_{-\frac{\pi}{4}}^{\frac{\pi}{4}} dt \le \frac{\pi}{2}$ .  
\n $\bullet$   $w_{2n+1} = \int_{-\frac{\pi}{4}}^{\frac{\pi}{4}} \tan^{2n+1} t \, dt = \int_{-\frac{\pi}{4}}^0 \tan^{2n+1} t \, dt + \int_0^{\frac{\pi}{4}} \tan^{2n+1} t \, dt = \int_{\frac{\pi}{4}}^0 \tan^{2n+1} (-u) (-du) + \int_0^{\frac{\pi}{4}} \tan^{2n+1} t \, dt$   
\n $= \int_{\frac{\pi}{4}}^0 \tan^{2n+1} u \, du + \int_0^{\frac{\pi}{4}} \tan^{2n+1} t \, dt = 0$ . Ainsi, tous les termes de rang impairs sont nuls.  
\n2.  $\bullet$  Pour commencer, pour tout  $z \in \mathbb{C}$ ,  
\n $\left| \sum_{n=1}^{+\infty} w_n z^n \right| \le \sum_{n=1}^{+\infty} |w_n| |z^n| \le \frac{\pi}{2} \sum_{n=1}^{+\infty} |z|^n \le \frac{\pi}{2}$ .

si  $|z| < 1$ , alors  $|f(z)| \leqslant \frac{\pi}{2}$ 2  $|z|^2$  $\frac{|z|}{1-|z|^2}$  et donc le rayon de convergence est au moins 1.

• D'après la question précédente,  $f(z) = \sum$  $+ \infty$  $n=1$   $n=1$  $w_{2n}z^{2n}$  et  $f(-z) = \sum$  $+ \infty$  $w_{2n}(-z)^{2n} = f(z)$  et f est paire.

3. •  $(w_{2n})$  est une suite décroissante si pour tout  $n \in \mathbb{N}$ ,  $w_{2n+2} - w_{2n} \leq 0$ . Alors  $w_{2n+2} - w_{2n}$  vaut :  $\int_0^{\frac{\pi}{4}}$  $\int_{-\frac{\pi}{4}}^{\infty} \tan^{2n+2} t \, dt -$ Comme  $\tan^2 t \leq 1$  pour tout  $t \in \left[-\frac{\pi}{4}, \frac{\pi}{4}\right]$  et comme  $\tan^{2n} t \leq 0$  $\int_0^{\frac{\pi}{4}}$  $-\frac{\pi}{4}$  $\tan^{2n} t \, dt = \int_{0}^{\frac{\pi}{4}}$  $-\frac{\pi}{4}$  $(\tan^{2n+2} t - \tan^{2n} t) dt = \int_{-\pi}^{\frac{\pi}{4}} dt$  $-\frac{\pi}{4}$  $\tan^{2n} t \left(\tan^2 t - 1\right) dt.$ π  $\frac{\pi}{4}, \frac{\pi}{4}$ 4 et comme  $\tan^{2n} t \leq 0$  pour tout  $t \in \left[ - \right]$ π  $\frac{\pi}{4}$ ,  $\frac{\pi}{4}$ 4  $\big]$ , on a :  $\tan^{2n} t \left(\tan^2 t - 1\right) \leqslant 0$ , pour tout  $t \in \left[-\frac{\pi}{4}, \frac{\pi}{4}\right]$  $\pi^{\pm} \pi$ et il en est de même de  $w_{2n+2} - w_{2n}$ .

• Calculons pour tout  $n \in \mathbb{N}$ ,  $w_{2n+2} + w_{2n}$ . On commence comme plus haut, pour tout  $n \in \mathbb{N}$ . Alors  $w_{2n+2} + w_{2n}$  vaut :

$$
\int_{-\frac{\pi}{4}}^{\frac{\pi}{4}} \tan^{2n+2} t \, dt - + \int_{-\frac{\pi}{4}}^{\frac{\pi}{4}} \tan^{2n} t \, dt = \int_{-\frac{\pi}{4}}^{\frac{\pi}{4}} \left( \tan^{2n+2} t + \tan^{2n} t \right) \, dt = \int_{-\frac{\pi}{4}}^{\frac{\pi}{4}} \tan^{2n} t \left( \tan^{2} t + 1 \right) \, dt.
$$
\nOn, for it is is chosen.

On fait le changement de variable  $w = \tan t$  qui donne  $dw = (1 + \tan^2 t)dt$ . Et les nouvelles bornes sont  $-1$  et 1.

$$
w_{2n+2} + w_{2n} = \int_{-1}^{1} w^{2n} dw = \left[\frac{w^{2n+1}}{2n+1}\right]_{-1}^{1} = \frac{2}{2n+1}.
$$

4. • Comme  $n \mapsto w_{2n}$  est décroissante et à valeurs positives, elle converge vers une certaine quantité l. Comme  $w_{2n+2} + w_{2n} = \frac{2}{2n}$  $\frac{2}{2n+1}$ , quand *n* tend vers + $\infty$ , 2*l* tend vers 0 et donc *l* = 0.

• L'idée est de montrer que  $2nw_{2n}$  tend vers 1. Partons de l'égalité trouvée à 3 et multiplions chaque membre par  $(2n + 2)$ .

(1) 
$$
(2n+2)w_{2n+2} + 2nw_{2n} + 2w_{2n} = \frac{4n+2}{2n+1}
$$
.

Premier cas :  $2nw_{2n}$  tend vers 0, alors le premier membre de (1) tend vers 0 et le second membre de (1) tend vers 2. Absurde.

Second cas :  $2nw_{2n}$  tend vers  $+\infty$ , alors le premier membre de (1) tend vers  $+\infty$  et le second membre de (1) tend vers 2. Absurde.

Troisième cas :  $2nw_{2n}$  tend vers  $m \neq 0$  alors le premier membre de (1) tend vers  $2m$  et le second membre de (1) tend vers 2. Donc  $m = 1$  et :

$$
\lim_{n \to +\infty} 2nw_{2n} = 1 \Rightarrow w_{2n} \sim \frac{1}{2n}.
$$

5. La série  $\sum$  $\sum_{n} (-1)^n w_{2n}$  est convergente car  $n \mapsto w_{2n}$  décroit vers 0, d'après le critère des séries al-

ternées. Par contre comme  $|(-1)^n w_{2n}| = w_{2n} \sim \frac{1}{2n}$  $\frac{1}{2n}$ , la série  $\sum_{n\in\mathbb{N}}$  $n \in \mathbb{N}$  $w_{2n}$  n'est pas absolument convergente.

## Planche 18. CCS 2017

1.  $f: (x, y) \mapsto x^2y + \ln(1 + y^2)$  est définie et continue sur  $A = [-1, 1]^2$  qui est une partie de  $\mathbb{R}^3$  fermée et bornée et d'après le cours, possède un minimum et un maximum sur  $A = [-1, 1]^2$ . **2.**  $(x_0, y_0) \in B = ]-1,1[^2$  est un point critique de f si et seulement si

$$
\begin{cases}\n\frac{\partial f}{\partial x}(x_0, y_0) = 0 \\
\frac{\partial f}{\partial y}(x_0, y_0) = 0\n\end{cases}\n\Leftrightarrow\n\begin{cases}\n2x_0y_0 = 0 \\
x_0^2 + \frac{2y_0}{1 + y_0^2} = 0\n\end{cases}
$$

.

Si  $x_0 = 0$ , alors  $y_0 = 0$  et  $(0, 0)$  est un point critique dans B.

Si  $y_0 = 0$ , alors on retrouve  $x_0 = 0$  et le point  $(0, 0)$ .

3. Utilisons  $f(x, x^3) = x^5 + \ln(1 + x^6) = g(x)$ . La fonction g est dérivable sur  $]-1,1[$  et  $g'(x) =$  $5x^4 + \frac{6x^5}{1}$  $\frac{6x^5}{1+x^6}$ . Alors g' s'annulle pour  $x = 0$  et pour  $5 + \frac{5x}{1+x^6}$  $\frac{3x}{1+x^6} = 0$ . Inutile de résoudre cette dernière  $\epsilon$ quation dont les solutions sont n $\epsilon$ cessairement strictement n $\epsilon$ gatives. Faisons plutôt un DL de g' au voisinage de 0. On a :  $g'(x) = 5x^4 + 6x^5 + o(x^5)$  et donc  $g'(x) \ge 0$  dans un voisinage de 0. Donc, toujours dans un voisinage de 0, g est croissante et  $g(0) = 0$ . donc g est négative dans un voisinage de 0<sup>-</sup> et positive dans un voisinage de  $0^+$ . Plus concrétement, il existe  $\varepsilon > 0$  tel que  $f(x, x^3) < f(0, 0) = 0$  pour  $x \in ]-\varepsilon, 0[$  et  $f(x, x^3) > 0$  pour  $x \in ]0, \varepsilon[$ . Donc f ne présente pas d'extremum en  $(0, 0)$ .

4. On sait d'après la question précédente qu'un extremum ne peut être que sur les bords de  $A$ . On va donc faire quatre cas.

• Cas  $x = -1$ 

Posons  $h(y) = f(-1, y) = y + \ln(1 + y^2)$  avec  $y \in [-1, 1]$ . La fonction h est dérivable et  $h'(y) = 1 + \frac{2y}{1 + y^2} =$  $(1 + y)^2$ 

 $\frac{1 + y}{1 + y^2}$ . Cette dérivée est positive ou nulle et h est donc croissante. Puis  $h(-1) = -1 + \ln 2 < 0$  et  $h(1) = 1 + \ln 2 > 0$ . Le maximum est pour  $y = 1$  donc en  $(-1, 1)$  pour f de valeur  $1 + \ln 2$ .

• Cas 
$$
x = 1
$$

Posons encore  $h(y) = f(1, y) = y + \ln(1 + y^2)$  avec  $y \in [-1, 1]$ . On retombe sur un maximum pour  $y = 1$ donc en  $(1, 1)$  pour f de valeur  $1 + \ln 2$ .

• Cas  $y = -1$ 

Posons  $l(x) = f(x, -1) = -x^2 + \ln 2$  avec  $x \in [-1, 1]$ . La fonction l est dérivable et  $l'(x) = -2x$ . Cette dérivée est positive et donc l est croissante sur  $[-1, 0]$  et elle est négative et donc l est décroissante sur [0, 1]. Puis  $l(-1) = l(1) = -1 + \ln 2$  fournit le minimum (donc pour  $x = \pm 1$ ) et f présente un minimum en  $(-1, -1)$  et en  $(1, -1)$  de valeur  $1 - \ln 2$ .

#### • Cas  $y=1$

Posons  $m(x) = f(x, 1) = x^2 + \ln 2$  avec  $x \in [-1, 1]$ . La fonction m est dérivable et  $m'(x) = 2x$ . Cette dérivée est négative et donc m est décroissante sur  $[-1, 0]$  et elle est positive et donc m est croissante sur [0, 1]. Puis  $m(-1) = m(1) = 1 + \ln 2$  fournit le maximum (donc pour  $x = \pm 1$ ) et f présente un maximum en  $(-1, 1)$  et en  $(1, 1)$  de valeur  $1 + \ln 2$ .

## Planche 19. CCINP

1. On pose  $f: t \mapsto \frac{1}{f(\ln t)}$  $\frac{1}{t(\ln t)^{3/2}}$ , cette fonction est décroissante sur [2, +∞[.

On sait que :  $\forall k \geq 3, (k - (k - 1))f(k) \leq$  $\int_0^k$  $\int_{k-1}^{1} f(t) dt \leq (k - (k-1))f(k-1)$ , ce qui donne :

$$
\forall k \geqslant 3, \, f(k) \leqslant \int_{k-1}^k \frac{dt}{t(\ln t)^{3/2}} \leqslant f(k-1).
$$

En posant  $u_n = \frac{1}{n}$  $\frac{1}{n(\ln n)^{3/2}}$  pour  $n \geq 2$ , on a bien le résultat demandé.

**2.** On écrit la double inégalité précédente pour k variant de  $k = 3$  à  $k = N$ , où N est fixé  $\geq 3$ .

14 sur 23

Alors :  $\sum_{n=1}^{N}$  $k=3$  $u_k \leqslant \sum\limits_{i=1}^N$  $k=3$  $\int_0^k$  $k-1$ dt  $\frac{dt}{t(\ln t)^{3/2}} \leqslant \sum_{k=2}^N$  $_{k=3}$  $u_{k-1}$ . Ce qui donne (avec Chasles) :  $\sum$ N  $k=3$   $\qquad \qquad$   $\qquad \qquad$   $\qquad k=3$  $u_k \leqslant \int^N$ 2 dt  $\frac{du}{t(\ln t)^{3/2}} \leqslant \sum_{k=2}$ N  $u_{k-1}$ . Il reste à intégrer  $I_N = \int^N$ 2 dt  $\frac{dx}{( \ln t)^{3/2}}$  en posant le changement de variable  $x = \ln t$ . On a :  $I_N = \int^{\ln N}$ ln 2  $dx$  $\frac{dx}{x^{3/2}} = \left[-2x^{-\frac{1}{2}}\right]_{\ln 2}^{\ln N}$  $\frac{\ln N}{\ln 2} = -\frac{2}{\sqrt{\ln 2}}$  $\sqrt{\ln N}$  $+\frac{2}{2}$  $\sqrt{\ln 2}$ . On a alors : (1)  $\forall N \geqslant 3, \sum$ N  $k=3$  $u_k \leqslant -\frac{2}{\sqrt{\ln n}}$  $\sqrt{\ln N}$  $+\frac{2}{2}$  $\sqrt{\ln 2}$  $\leqslant$   $\sum$ N  $k=3$  $u_{k-1}$ . On fait tendre N vers  $+\infty$  dans (1) et  $\lim_{N \to +\infty}$  $\sum$ N  $_{k=3}$  $u_k$  est majoré par  $\frac{2}{\sqrt{\ln 2}}$ . Comme la série de terme général  $u_n$  est une série à termes positifs, on peut en conclure qu'elle est convergente.

#### Planche 20. CCINP

1. Montrons que f est paire et  $\pi$ -périodique.

Il suffit d'écrire pour tout  $t \in \mathbf{R}$ ,

$$
f(-t) = |\cos(-t)| = |\cos t| = f(t) \text{ et } f(t + \pi) = |\cos(t + \pi)| = |- \cos t| = |\cos t| = f(t).
$$

Pour le tracé, on vous fait confiance. Il suffit de tracer sur  $\left[0, \frac{\pi}{2}\right]$ 2 la fonction cos puis de faire la symétrie orthogonale par rapport à  $Oy$  puis on translate.

2. Pour déterminer la série de Fourier de  $f$ , il faut trouver les coefficients de Fourier. Comme  $f$  est paire,  $b_n = 0$  pour tout entier n. • Calcul de  $a_0$ . On va intégrer sur  $\left[0, \frac{\pi}{2}\right]$ . Ici  $T = \pi$  et :

2

$$
a_0 = \frac{1}{T} \int_a^{a+T} f(t) dt = \frac{1}{\pi} \int_{-\frac{\pi}{2}}^{\frac{\pi}{2}} f(t) dt = \frac{2}{\pi} \int_0^{\frac{\pi}{2}} \cos t dt.
$$

On a rapidement :

$$
a_0 = \frac{2}{\pi} \left[ \sin t \right]_0^{\frac{\pi}{2}} = \frac{2}{\pi}.
$$

• Calcul de  $a_n$  pour  $n$  non nul. On va encore intégrer sur  $\left[0, \frac{\pi}{2}\right]$ 2 . Ici  $T = \pi$ ,  $\omega = 2$  et :

$$
a_n = \frac{2}{T} \int_a^{a+T} f(t) \cos(n\omega t) dt = \frac{2}{\pi} \int_{-\frac{\pi}{2}}^{\frac{\pi}{2}} f(t) \cos(2nt) dt = \frac{4}{\pi} \int_0^{\frac{\pi}{2}} \cos t \cos(2nt) dt.
$$

On utilise :  $2 \cos a \cos b = \cos(a+b) + \cos(a-b)$  et donc :

$$
a_n = \frac{2}{\pi} \int_0^{\frac{\pi}{2}} (\cos((2n+1)t) + \cos((2n-1)t) dt.
$$

Cela donne :

$$
a_n = \frac{2}{\pi} \left[ \frac{\sin((2n+1)t)}{(2n+1)} + \frac{\sin((2n-1)t)}{2n-1} \right]_0^{\frac{\pi}{2}}.
$$

Ce qui donne :

$$
a_n = \frac{2}{\pi} \left( \frac{\sin((2n+1)\frac{\pi}{2})}{(2n+1)} + \frac{\sin((2n-1)\frac{\pi}{2})}{2n-1} \right).
$$

Puis :  $\sin((2n+1)\frac{\pi}{2}) = \sin\left(n\pi + \frac{\pi}{2}\right)$ 2  $= \cos(n\pi) = (-1)^n$ . De même,  $\sin((2n-1)\frac{\pi}{2}) = \sin\left(n\pi - \frac{\pi}{2}\right)$ 2  $= -\cos(n\pi) = -(-1)^n$ . Alors :

$$
a_n = \frac{2}{\pi} \left( \frac{(-1)^n}{(2n+1)} - \frac{(-1)^n}{2n-1} \right) = \frac{4(-1)^n}{\pi (1-4n^2)}.
$$

On a alors pour tout  $t \in \mathbf{R}$ ,

$$
S_f(t) = \frac{2}{\pi} + \frac{4}{\pi} \sum_{n=1}^{+\infty} \frac{(-1)^n}{1 - 4n^2} \cos(2nt).
$$

#### **3.** Comme f est continue sur  $\mathbb{R}$ , d'après le théorème de Dirichlet, on a :

$$
\forall t \in \mathbf{R}, \, f(t) = \frac{2}{\pi} + \frac{4}{\pi} \sum_{n=1}^{+\infty} \frac{(-1)^n}{1 - 4n^2} \cos(2nt).
$$

Si l'on applique avec  $t = \pi/2$ , on a : cos $(2nt) = (-1)^n$  et donc :

$$
\sum_{n=1}^{+\infty} \frac{1}{4n^2 - 1} = \frac{-1}{2}.
$$

Si l'on applique avec  $t = 0$ , on a :  $\cos(2nt) = 1$  et donc :

$$
\sum_{n=1}^{+\infty} \frac{(-1)^n}{4n^2 - 1} = \frac{\pi}{4} - \frac{1}{2}.
$$

Pour la dernière somme, il faut utiliser l'égalité de Parseval :

$$
\frac{1}{T} \int_0^T f^2(t) dt = \frac{1}{\pi} \int_0^{\pi} \cos^2(t) dt = \left(\frac{2}{\pi}\right)^2 + \frac{1}{2} \sum_{n=1}^{+\infty} \frac{16}{\pi^2 (4n^2 - 1)^2}.
$$
  
Puis : 
$$
\int_0^{\pi} \cos^2(t) dt = \int_0^{\pi} \frac{1}{2} (\cos(2t) + 1) dt = \frac{\pi}{2}.
$$
 Alors :  

$$
\frac{1}{\pi} \times \frac{\pi}{2} = \frac{4}{\pi^2} + \frac{1}{2} \sum_{n=1}^{+\infty} \frac{16}{\pi^2 (4n^2 - 1)^2} \Rightarrow \frac{1}{2} \sum_{n=1}^{+\infty} \frac{16}{\pi^2 (4n^2 - 1)^2} = \frac{1}{2} - \frac{4}{\pi^2} \Rightarrow \sum_{n=1}^{+\infty} \frac{1}{(4n^2 - 1)^2} = \frac{\pi^2}{16} - \frac{1}{2}.
$$

## Planche 21. CCINP 2017

Si  $C_i$  est la i<sup>ème</sup> colonne, on fait successivement  $C_n \leftarrow C_n - C_1$ ,  $C_n \leftarrow C_n - C_2$ , ...,  $C_n \leftarrow C_n - C_{n-1}$ . La dernière colonne n'a alors que des 0 sauf le dernier coefficient qui est  $n-\sum^{n-1}$  $k=1$  $k = n - \frac{n(n-1)}{2}$  $\frac{1}{2}$ . Le déterminant obtenu est triangulaire inférieur et vaut :

$$
(n-1)!\left(n - \frac{n(n-1)}{2}\right) = n! \frac{3-n}{2}.
$$

## Planche 22. CCINP 2018

**1.** • On pose pour un entier *n* non nul fixé,  $\phi_n(x) = \sum^{n}$  $k=1$  $x^k$ . On se restreint à  $x \in [0, +\infty[$ . Comme  $\phi_n$  est une somme de fonctions croissantes sur  $\mathbf{R}_+$ ,  $\phi_n$  est croissante. De plus  $\phi_n$  est continue par somme finie de fonctions continues. Et comme  $\phi_n(0) = 0$  et  $\lim_{x \to +\infty} \phi_n(x) = +\infty$ , d'après le théorème des valeurs intermédiaires, il existe une unique valeur réelle positive  $u_n$  pour laquelle  $\phi_n(u_n) = 1$ .

• Comme  $\phi_1(x) = x, \phi_1(u_1) = 1 \Leftrightarrow u_1 = 1$  et comme  $\phi_2(x) = x + x^2, \phi_2(u_2) = 1 \Leftrightarrow \begin{cases} u_2^2 + u_2 - 1 = 0 \\ u_2 > 0 \end{cases}$  $u_2 > 0$  $u_2 = \frac{1}{2}$  $\frac{1}{2}(-1+\sqrt{5}).$ 

**2.** Si  $x \neq 1$ , on a la formule :  $\phi_n(x) = x \frac{1-x^n}{1-x}$  $\frac{u}{1-x}$  et comme  $u_n \neq 1$  pour  $n \geq 1$  (car sinon  $\phi_n(1) = n = 1$ ), on  $\acute{\text{ecrit}}$  :

$$
\phi_n(u_n) = 1 \Leftrightarrow u_n \frac{1 - u_n^n}{1 - u_n} = 1 \Leftrightarrow u_n(1 - u_n^n) = 1 - u_n.
$$

Le cas  $n = 1$  s'ajoute sans souci (on a alors  $0 = 0$ ).

3. • Partons de  $\phi_n(u_n) = 1$  et  $\phi_{n+1}(u_{n+1}) = 1 \Rightarrow \begin{cases} u_n + u_n^2 + ... + u_n^n & = 1 \\ u_{n+1} + u_{n+1}^2 + ... + u_{n+1}^n + u_{n+1}^{n+1} & = 1 \end{cases}$  $u_{n+1} + u_{n+1}^2 + \dots + u_{n+1}^n + u_{n+1}^{n+1} = 1$ On fait la différrence des deux égalités :

(1) 
$$
u_{n+1} - u_n + u_{n+1}^2 - u_n^2 + \dots + u_{n+1}^n - u_n^n + u_{n+1}^{n+1} = 0.
$$

Rappelons la formule :  $a^p - b^p = (a - b) \sum^p a^k b^{p-k}$  pour tout  $(a, b) \in \mathbb{R}^2$ .  $k=0$ 

Pour tout entier  $p, u_{n+1}^p - u_n^p = (u_{n+1} - u_n) \sum_{n=1}^p$  $_{k=0}$  $u_{n+1}^k u_n^{p-k} = (u_{n+1} - u_n)A_p$ , où  $A_p = \sum_{n=1}^p a_n^k$  $_{k=0}$  $u_{n+1}^k u_n^{p-k}.$ Il reste à remplacer dans (1) et à mettre  $u_{n+1} - u_n$  en facteur.

(2) 
$$
(u_{n+1} - u_n) (A_0 + A_1 + ... + A_n) + u_{n+1}^{n+1} = 0.
$$

Comme  $u_n$  et  $u_{n+1}$  sont strictement positifs, il en est de même de  $u_{n+1}^{n+1}$  et des quantités  $A_0, ..., A_n$ . Si  $u_{n+1} - u_n > 0$ , alors le premier membre de (2) est strictement positif, ce qui est absurde. Donc  $u_{n+1} - u_n < 0.$ 

• La suite  $(u_n)$  est décroissante et minorée par 0, donc est convergente. De plus elle est bornée car convergente ou alors car  $u_1 = 1$  majore cette suite.

Comme pour  $n \geq 1$ ,  $u_n \in ]0,1[$ ,  $\lim_{n \to +\infty} u_n^n = 0$ , en posant  $\lim_{n \to +\infty} u_n = l$ , et en utilisant la relation de la question 2, on a :  $l \times 1 = 1 - l$  et donc  $l = 1/2$ .

## Planche 23. CCINP 2018

• Résolution dans **C** de :  $z^2 + \overline{z} - 1 = 0$ .

On pose  $z = x + iy$ , avec  $(x, y) \in \mathbb{C}^2$ . Alors :  $x^2 - y^2 + 2ixy + x - iy - 1 = 0$ . On sépare partie réelle et partie imaginaire. L'équation devient :

$$
\begin{cases}\nx^2 + x - y^2 = 1 \\
2xy - y = 0\n\end{cases} \Leftrightarrow\n\begin{cases}\nx^2 - y^2 + x - 1 = 0 \\
(2x - 1)y = 0\n\end{cases}
$$

Si  $y = 0, x^2 + x - 1 = 0$  et  $x = \frac{1}{2}$  $\frac{1}{2}(-1 \pm \sqrt{5}).$ Si  $x=\frac{1}{5}$  $\frac{1}{2}$ ,  $-y^2 - \frac{1}{4}$  $\frac{1}{4} = 0$  et il n'y a pas de solution réelle. En conclusion,  $S = \left\{ \frac{1}{2} \right\}$  $\frac{1}{2}(-1+\sqrt{5}), 0\bigg), \left(\frac{1}{2}\right)$  $\frac{1}{2}(-1-\sqrt{5}),0\bigg)\bigg\}$  . • Résolution dans **C** de :  $z^2 + 2\overline{z} + 1 = 0$ .

On pose  $z = x + iy$ , avec  $(x, y) \in \mathbb{C}^2$ . Alors :  $x^2 - y^2 + 2ixy + 2x - 2iy + 1 = 0$ . On sépare toujours partie réelle et partie imaginaire. L'équation devient :

$$
\begin{cases}\nx^2 - y^2 + 2x + 1 = 0 \\
2xy - 2y = 0\n\end{cases} \Leftrightarrow \begin{cases}\nx^2 - y^2 + 2x + 1 = 0 \\
2y(x - 1) = 0\n\end{cases}
$$

Si  $y = 0$ ,  $x^2 + 2x + 1 = 0$  et  $x = -1$ . Si  $x = 1, 4 - y^2 = 0$  et  $y = \pm 2.$ En conclusion,  $S = \{(-1, 0), (1, 2), (1, -2)\}\.$ 

#### Planche 24. CCINP 2017

1. Soit  $A =$  $\sqrt{ }$  $\mathcal{L}$ 1 0 z 1 1 0 1 0 1  $\setminus$ , où  $z\in\mathbb{C}.$  Donnons le polynôme caractéristique de  $A.$ On écrit :

$$
\chi_A(t) = \begin{vmatrix} t-1 & 0 & -z \\ -1 & t-1 & 0 \\ -1 & 0 & t-1 \end{vmatrix}.
$$

Par exemple, on développe selon la première ligne et :

$$
\chi_A(t) = (t-1)^3 - z(t-1) = (t-1)((t-1)^2 - z).
$$

On pose  $\delta$  et  $-\delta$  les racines carrées de z.

• Alors si  $z \neq 0$ ,

$$
(t-1)^2 = z \Leftrightarrow t-1 = \pm \delta \Leftrightarrow t = 1 + \delta \text{ ou } t = 1 - \delta.
$$

On a deux racines distinctes et donc le spectre a trois valeurs distinctes,

$$
Sp A = \{1, 1 + \delta, 1 - \delta\}.
$$

Donc A est alors diagonalisable dans  $M_3(\mathbb{C})$ .

• Si 
$$
z = 0
$$
, 1 est une valeur propre triple et alors si *A* est diagonalisable dans  $M_3(\mathbb{C})$ , *A* est semblable à  $I_3$  donc égale à  $I_3$ . C'est absurde car  $A = \begin{pmatrix} 1 & 0 & 0 \\ 1 & 1 & 0 \\ 1 & 0 & 1 \end{pmatrix} \neq I_3$ .  
Donc *A* n'est pas diagonalisable dans  $M_3(\mathbb{C})$ .

2. On choisit  $z = 2i$ . Calculons les racines carrées de z. On pose :

$$
z = 2i = \delta^2 = 2e^{i\frac{\pi}{2} + 2k\pi},
$$

où k est un entier relatif. On pose alors  $z = \rho e^{i\theta}$  et on trouve  $\rho = \sqrt{2}$  et  $\theta = \frac{\pi}{4}$  ou  $\theta = \frac{\pi}{4} + \pi$ . Alors :

$$
\delta = \sqrt{2} \left( \frac{1}{\sqrt{2}} + i \frac{1}{\sqrt{2}} \right) \text{ ou } \delta = -\sqrt{2} \left( \frac{1}{\sqrt{2}} + i \frac{1}{\sqrt{2}} \right),
$$

, ce qui donne :

$$
\delta = 1 + i
$$
 ou  $\delta = -1 - i$ .

Puis résolvons  $t^2 - 2t + 1 - 2i = 0$ .

On écrit :

$$
t^2 - 2t + 1 - 2i = (t - 1)^2 - 2i = 0.
$$

Donc pas besoin de calculer le discriminant. On remarque que  $t = 1 \pm \delta$ . Il reste pour solutions de l'équation :

$$
t = 1 + 1 + i = 2 + i \text{ et } t = 1 - 1 - i = -i.
$$

Déterminons les valeurs propres et les sous-espaces propres de A.

Ici : Sp  $A = \{1, 2 + i, -i\}.$ 

Pour les trois sous-espaces propres, il faut résoudre les trois systèmes :

$$
AX = X, \, AX = (2+i)X, \, AX = -iX,
$$

où  $X =$  $\sqrt{ }$  $\mathcal{L}$  $\boldsymbol{x}$  $\hat{y}$ z  $\setminus$ . On trouve un vecteur de base (car les dimensions sont toutes égales à 1). On vous laisse finir.

3. On choisit  $z$  de module 1. Donnons les valeurs propres de  $A$  sous forme algébrique et trigonométrique.

Ici  $z = e^{i\theta}$  et donc il s'agit de résoudre :  $(t-1)^2 = e^{i\theta}$ . Alors :

$$
t = 1 + e^{i\frac{\theta}{2}}
$$
 et  $t = 1 - e^{i\frac{\theta}{2}}$ .

On rappelle que  $1 + e^{i\phi} = 2e^{i\frac{\phi}{2}} \cos \left( \frac{\phi}{2} \right)$ 2 et que  $1 - e^{i\phi} = -2ie^{i\frac{\phi}{2}}\sin\left(\frac{\phi}{2}\right)$ 2  $\big).$ Ici, on applique avec  $\phi = \theta/2$ . On trouve :

$$
t = 2e^{i\frac{\theta}{4}}\cos\left(\frac{\theta}{4}\right) \text{ et } t = -2ie^{i\frac{\theta}{4}}\sin\left(\frac{\theta}{4}\right)
$$

.

Finalement,

$$
\text{Sp}\,A = \left\{ e^{i0}, \, 2e^{i\frac{\theta}{4}} \cos\left(\frac{\theta}{4}\right), \, -2ie^{i\frac{\theta}{4}} \sin\left(\frac{\theta}{4}\right) \right\}.
$$

Ou encore :

$$
\operatorname{Sp} A = \left\{ e^{i0}, 2 \cos \left( \frac{\theta}{4} \right) e^{i \frac{\theta}{4}}, 2 \sin \left( \frac{\theta}{4} \right) e^{i \left( \frac{\theta}{4} + \frac{3\pi}{2} \right)} \right\}.
$$

Sous forme algébrique,

$$
Sp A = \{1, 1+i, 1-i\}.
$$

## Planche 25. CCINP 2017

**1.** Pour tout couple de réels  $(x, y)$ ,  $xy \leq \frac{1}{2}$  $\frac{1}{2}(x^2+y^2) \Leftrightarrow 2xy \leqslant x^2+y^2 \Leftrightarrow 0 \leqslant (x-y)^2.$ **2.** Appliquons l'inégalité précédente avec  $x = u_n$  et  $y = 1/n$ . Pour tout  $n \geqslant 1$ ,  $\frac{u_n}{u_n}$  $\frac{n_n}{n} \leqslant \frac{1}{2}$ 2  $\left(u_n^2 + \frac{1}{n^2}\right)$  $n<sup>2</sup>$ ). Les séries  $\sum$  $n\geqslant 1$  $u_n^2$  et  $\sum$  $n\geqslant 1$ 1  $\frac{1}{n^2}$  convergent et leur demi-somme aussi et comme  $\frac{u_n}{u_n}$  $\frac{u_n}{n} \geqslant 0$ , la série  $\sum_{n \geqslant 1}$  $n\geqslant 1$  $u_n$  $\frac{n}{n}$  converge.

## Planche 26. CCINP

Si D est l'événement « l'objet est défectueux » et  $M_a$  (resp.  $M_b$ ) « l'objet est fabriqué par  $M_a$  (resp.  $(M_b)$  », on calcule donc  $P_D(M_a)$ . On connait déjà :

$$
P(M_a) = \frac{1}{3}
$$
,  $P(M_b) = \frac{2}{3}$ ,  $P_{M_a}(D) = \frac{5}{100}$  et  $P_{M_b}(D) = \frac{6}{200}$ .

Alors :

$$
P_D(M_a) = \frac{P_{M_a}(D)P(M_a)}{P(D)}
$$

.

Puis :

$$
P(D) = P_{M_a}(D)P(M_a) + P_{M_b}(D)P(M_b) = \frac{5}{100} \times \frac{1}{3} + \frac{6}{200} \times \frac{2}{3} = \frac{110}{60 \times 50} = \frac{11}{150}.
$$

Enfin :

$$
P_D(M_a) = \frac{\frac{5}{100} \times \frac{1}{3}}{\frac{11}{150}} = \frac{5}{22}.
$$

#### Planche 27. CCINP 2018

1. Posons  $B=\frac{1}{2}$ 9  $\sqrt{ }$  $\mathcal{L}$ 8 1 −4 −4 4 −7 1 8 4  $\setminus$ , qui est l'expression de  $f$  dans la base canonique  $(\vec{i}, \vec{j}, \vec{k})$ . B est

une matrice orthogonale puisque ses vecteurs colonnes forment une base orthonormée de  $\mathbb{R}^3$ . En effet, les produits scalaires des vecteurs colonnes pris deux `a deux est nul et les normes des vecteurs colonnes (ne pas oublier de diviser par 1/81) valent 1.

Puis le produit vectoriel des deux premiers vecteurs colonnes est égal à son troisième vecteur colonne, donc la base orthonormée formée des trois vecteurs colonnes est directe et  $B \in SO(3)$ . Et en conclusion, f est une rotation vectorielle de  $\mathbb{R}^3$ .

2. On connait une méthode pour trouver un vecteur orienté de l'axe et l'angle correspondant de la rotation mais comme la suite propose une méthode, autant la suivre.

On assimile ici un vecteur  $\vec{w}$  et son vecteur colonne W qui représente ses coordonnées dans la base canonique.

On a immédiatement  $BW = W$  et donc l'axe de f est la droite vectorielle :  $\Delta = \text{Vect}(3, -1, -1)$ . Posons  $\vec{I} = -\frac{1}{\sqrt{2}}$  $\frac{1}{\sqrt{11}}(3, -1, -1)$ , pour avoir un vecteur unitaire. Alors l'axe de f est porté et orienté par  $\vec{I}$ .

**3.** Ici, on propose de prendre le vecteur  $\vec{J} = \frac{1}{\sqrt{2}}$  $\sqrt{10}$  $\sqrt{ }$  $\mathcal{L}$ 1 3 0  $\setminus$ qui est clairement unitaire et orthogonal à  $\vec{I}$ .

Posons :  $\vec{K} = \vec{I} \wedge \vec{J}$ , on crée ainsi une nouvelle base orthonormale directe  $(\vec{I}, \vec{J}, \vec{K})$ . On a :

$$
\vec{K} = \frac{1}{\sqrt{10}} \cdot \frac{1}{\sqrt{11}} \begin{pmatrix} 3 \\ -1 \\ -1 \end{pmatrix} \wedge \begin{pmatrix} 1 \\ 3 \\ 0 \end{pmatrix} = \frac{1}{\sqrt{110}} \begin{pmatrix} 3 \\ -1 \\ 10 \end{pmatrix}.
$$

Dans  $(\vec{I}, \vec{J}, \vec{K})$ , la matrice de f est la matrice réduite :  $\sqrt{ }$  $\mathcal{L}$ 1 0 0 0  $\cos \theta$   $-\sin \theta$ 0  $\sin \theta$   $\cos \theta$  $\setminus$  $\vert \cdot$ On a :  $f(\vec{J}) = \cos \theta \vec{J} + \sin \theta \vec{K} \Rightarrow \cos \theta = \langle f(\vec{J}), \vec{J} \rangle$  et  $\sin \theta = \langle f(\vec{J}), \vec{J} \rangle$ 

Alors les composantes de  $f(\vec{J})$  sont :

$$
\frac{1}{9} \begin{pmatrix} 8 & 1 & -4 \\ -4 & 4 & -7 \\ 1 & 8 & 4 \end{pmatrix} \frac{1}{\sqrt{10}} \begin{pmatrix} 1 \\ 3 \\ 0 \end{pmatrix} = \frac{1}{9\sqrt{10}} \begin{pmatrix} 11 \\ 8 \\ 25 \end{pmatrix} \Rightarrow f(\vec{J}) = \frac{1}{9\sqrt{10}} (11, 8, 25).
$$

Puis :  $\cos \theta = \left\langle \frac{1}{2} \right\rangle$  $\frac{1}{9\sqrt{10}}(11,8,25)|\frac{1}{\sqrt{10}}(1,3,0)\rangle = \frac{7}{18}.$ Et enfin :  $\sin \theta = \left\langle \frac{1}{0.1} \right\rangle$  $\frac{1}{9\sqrt{10}}(11,8,25)|\frac{1}{\sqrt{110}}(3,-1,10)\rangle = \frac{275}{90\sqrt{11}} = \frac{55}{18\sqrt{11}} = \frac{5\sqrt{11}}{18}.$ En conclusion,  $\theta = \arccos \frac{7}{18}$  et f est la rotation d'axe orienté par  $\vec{I}$  et d'angle Arccos  $\frac{7}{18}$ .

#### Planche 28. CCS 2018

#### $\bullet$  Présentation du problème

Une urne contient N boules dont pN (avec  $p \in ]0,1[$ ) sont blanches et  $(1-p)N$  sont noires. On tire n boules sans remise. Déjà  $n \leq N$  nécessairement. On note X la v.a.r représentant le nombre de boules blanches tirées. Pour  $k \in [0, n]$ , calculons la probabilité de l'événement  $(X = k)$ , c'est-à-dire que l'on a obtenu k boules blanches et  $n - k$  boules noires.

#### $\bullet$  Méthode 01

On peut assimiler le tirage sans remise de  $n$  boules au tirage simultané de  $n$  boules dans l'urne. Partant de ce principe, calculons  $P(X = k)$  en prenant simultanément les n boules comme un rapport de nombres de cas favorables sur le nombre de cas possibles. Le nombre de cas possibles est  $\binom{N}{k}$ n . Et le nombre de

cas possibles est 
$$
\binom{Np}{k} \binom{N-Np}{n-k}
$$
.  
Alors  $P(X = k) = \frac{\binom{Np}{k} \binom{N-Np}{n-k}}{\binom{N}{n}} = \frac{\binom{M}{k} \binom{N-M}{n-k}}{\binom{N}{n}}$ , en posant  $M = Np$ .

#### $\bullet$  Méthode 02

On peut aussi calculer  $P(X = k)$  en prenant les boules une par une sans les remettre. On doit trouver le même résultat. En gardant la notation  $M = N p$ , il y a M boules blanches au départ et  $N - M$  boules noires au départ. Appelons  $B_i$  l'événement « tirer une boule blanche au  $i^{\text{eme}}$  tirage » et  $\overline{B_i}$  est donc l'événement « tirer une boule noire au  $i<sup>eme</sup>$  tirage ». L'événement  $(X = k)$  est la réunion de tous les événements

$$
B_{i_1}\cap B_{i_2}\cap\ldots\cap B_{i_k}\cap \overline{B_{j_1}}\cap\ldots\cap \overline{B_{j_{n-k}}},
$$

où les entiers disjoints  $i_1, ..., i_k, j_1, ..., j_{n-k}$  parcourent  $[\![1, n]\!]$ . Il y a  $\binom{n}{k}$ k tels n-uplets  $(i_1, ..., i_k, j_1, ..., j_{n-k})$ possibles.

Calculons la probabilité P de  $B_{i_1} \cap B_{i_2} \cap ... \cap B_{i_k} \cap B_{j_1} \cap ... \cap B_{j_{n-k}}$ , où les entiers disjoints  $i_1, ..., i_k, j_1, ..., j_{n-k}$ 

#### 20 sur 23

sont fixés. La probabilité de tirer la première boule blanche est  $\frac{M}{N}$ , de tirer la *i*<sup>ème</sup> boule blanche est  $\frac{M-(i-1)}{N-(i-1)}$ , etc. De même, la probabilité de tirer la première boule noire est  $\frac{N-M}{N-n}$ , de tirer la j<sup>ème</sup> boule noire est  $\frac{N-M-(j-1)}{N-n-(j-1)}$ , etc. On peut supposer pour le calcul de P prendre le cas où on commence par tirer les  $k$  boules blanches puis les  $n-k$  boules noires et par commutativité du produit, P sera toujours égal à n−1<br>∏  $i=0$  $\frac{M-i}{\sqrt{2}}$  $N-i$  $\prod^{n-k-1}$  $j=0$  $N - M - j$  $\frac{n}{N-n-j}$ . Ainsi,  $P(X = k) = \binom{n}{k}$ k  $\bigg\}P=\binom{n}{k}$ k  $\bigcap_{n=1}^{n-1}$  $i=0$  $M - i$  $N-i$  $\prod^{n-k-1}$  $j=0$  $N - M - j$  $\frac{n}{N-n-j}$ . • Vérifions pour la cohérence que  $\bigl/M$ k  $\bigwedge N - M$  $n - k$  $\setminus$  $\bigwedge$ n  $\frac{n-k}{\lambda} = \begin{pmatrix} n \\ k \end{pmatrix}$ k  $\prod^{n-1}$  $i=0$  $M - i$  $N-i$  $\prod^{n-k-1}$  $j=0$  $N - M - j$  $\frac{n}{N-n-j}$ . On utilise  $\binom{M}{k}$ k  $\bigg) = \frac{M!}{k!(M-k)!}, \ {N-M \choose n-k}$  $n - k$  $=\frac{(N-M)!}{(n-k)!(N-M-n+k)!}$  et  $\binom{N}{n}$ n  $= \frac{N!}{n!(N-n)!}.$ Alors  $\bigl/M$ k  $\bigwedge N - M$  $\frac{n-k}{k}$  $\setminus$  $\frac{(n-k)}{(N)} = \frac{M!(N-M)!n!(N-n)!}{k!(M-k)!(n-k)!(N-M-n)}$ n  $k!(M-k)!(n-k)!(N-M-n+k)!N!$  $=\binom{n}{k}$ k  $\bigwedge$   $M!(N-M)!(N-n)!$  $(M-k)!(N-M-n+k)!N!$  $=\binom{n}{k}$ k  $\bigwedge$  *M*!  $\frac{\overline{(M-k)!}}{\overline{M!}}$  $(N - M)!$  $\overline{(N-M-n+k)!}$  ×  $(N-n)!$  $\frac{N!}{N!}$ . On a :  $\frac{M!}{(M-k)!} = M(M-1)(M-2)...(M-k+1) = P_1.$ Puis :  $\frac{(N-M)!}{(N-M-n+k)!} = (N-M)(N-1)...(N-M-n+k+1) = P_2.$ Enfin :  $\frac{(N-n)!}{N!} = \frac{1}{N(N-1)...(N-k+1)(N-k)(N-k-1)...(N-n+1)}$ . On pose  $P_3 = N(N-1)...(N-k+1)$  et  $P_4 = (N-k)(N-k-1)...(N-n+1)$ . On a alors  $\bigl/M$ k  $\bigwedge N - M$  $n - k$  $\setminus$  $\bigwedge$ n  $\frac{n-k}{\lambda} = \begin{pmatrix} n \\ k \end{pmatrix}$ k  $\setminus P_1P_2$  $\frac{P_1 P_2}{P_3 P_4} = \frac{P_1}{P_3}$  $\overline{P_3}$   $\times$  $P_2$  $\frac{1}{P_4}$ . Or,  $\frac{P_1}{P_3}$  est aussi n−1<br>∏  $i=0$  $M - i$  $\frac{M-i}{N-i}$  et  $\frac{P_2}{P_4}$  $\frac{P_2}{P_4}$  est aussi  $\prod_{i=0}^{n-k-1}$  $j=0$  $N - M - j$  $\frac{1}{N-n-j}$ . Alors on a bien :  $\bigl/M$ k  $\bigwedge N - M$  $n - k$  $\setminus$  $\bigwedge$ n  $\frac{n-k}{\lambda} = \begin{pmatrix} n \\ k \end{pmatrix}$ k  $\bigcap_{n=1}^{n-1}$  $i=0$  $M - i$  $N-i$  $\prod^{n-k-1}$  $j=0$  $N - M - j$  $\frac{N-n-j}{N-n-j}.$ • Calculons  $\lim_{N \to +\infty} P(X = k)$ 

On va utiliser la forme de  $P(X = k)$  avec les produits.

(En effet, avec la première forme, on doit utiliser la formule de Stirling, donc autant s'en passer. Rien n'interdit que vous le fassiez pour le training !)

Pour tout entier *i* fixé entre 0 et  $k - 1$ , (k est aussi fixé d'ailleurs)  $\lim_{N \to +\infty}$  $M - i$  $\frac{m}{N-i} = \lim_{N \to +\infty}$  $N p - i$  $\frac{p}{N-i} = p$  $\frac{Np-i}{N}$  $\frac{N_P}{N-i} \sim Np/N = p$  quand N tend vers  $+\infty$ .

Pour tout entier j fixé entre 0 et  $n - k - 1$ ,  $(n - k \text{ est aussi fixé d'ailleurs})$  lim  $N - M - j$  $\frac{1}{N-k-j} =$  $\lim_{N\to+\infty}$  $(1-p)N-j$  $\frac{(1-p)N-j}{N-k-j} = 1-p \text{ car } \frac{(1-p)N-j}{N-k-j}$  $\frac{N - k}{N - k - j} \sim (1 - p)/N = 1 - p$  quand N tend vers + $\infty$ . En conclusion,  $\lim_{N \to +\infty} P(X = k) = \binom{n}{k}$ k  $\bigg) p^{k} (1-p)^{n-k}.$  On retrouve la loi binomiale  $\mathcal{B}(n, p).$  En effet, plus  $N$ est grand, moins la composition de l'urne est modifiée quand on enlève des boules de couleurs différentes.

#### Planche 29. CCS 2018

On remarque que  $A_n =$  $\sqrt{ }$  $\overline{\phantom{a}}$  $0 \quad 1 \quad \dots \quad 1$  $\frac{1}{2}$  .  $\frac{1}{2}$  .  $\frac{1}{2}$  .  $\frac{1}{2}$  $\vdots$  .  $\ddots$  .  $\ddots$  . 1  $1 \quad \dots \quad 1 \quad 0$  $\setminus$  $\Bigg) =$  $\sqrt{ }$  $\overline{\phantom{a}}$ 1 ... 1  $\frac{1}{1}$  .  $\frac{1}{1}$  .  $\frac{1}{1}$  .  $\frac{1}{1}$  $\vdots$  :  $\ddots$  :  $\ddots$  : 1 ... 1 1  $\setminus$  $-I_n = B_n - I_n.$ 

Puis, on voit rapidement que  $B_n^2 = nB_n$  puis  $B_n^3 = n^2B_n$ . Donc il semble que  $B_n^p = n^{p-1}B_n$  pour tout  $p \geq 1$ . L'initialisation est faite. Pour la transmission, on écrit :

$$
B_n^{p+1} = B_n^p B_n = n^{p-1} B_n^2 = n^{p-1} n B_n = n^p B_n.
$$

Alors pour tout  $k \in \mathbb{N}$ ,  $A_n^k = (B_n - I_n)^k$ . On peut développer avec la formule du binôme de Newton car  $B_n$  et  $-I_n$  commutent. Pour la cohérence des formules, on suppose  $k \geq 2$ , (pour  $k = 0$ , on a  $A_n^k = I_n$  et pour  $k = 1, A_n^k = A_n$ .

Alors: 
$$
A_n^k = \sum_{p=0}^k {k \choose p} B_n^p (-1)^{k-p} I_n^{k-p} = {0 \choose p} (-1)^k I_n + \sum_{p=1}^k {k \choose p} B_n^p (-1)^{k-p} I_n^{k-p}
$$
  
=  $(-1)^k I_n + \sum_{p=1}^k {k \choose p} (-1)^{k-p} n^{p-1} B_n.$ 

On a utilisé le fait que  $B_n I_n^{k-p} = B_n$ .

Et donc :  $A_n^k = (-1)^k I_n + \frac{1}{n}$ n  $\left(\sum_{k=1}^{k} x_k\right)$  $p=1$  $\sqrt{k}$ p  $\left( n^{p}(-1)^{k-p}\right) B_{n} = (-1)^{k} I_{n} + \frac{1}{n}$  $\frac{1}{n} ((n + (-1))^k - (-1)^k) B_n.$ Cela donne, en remplaçant  $B_n$  par  $A_n + I_n$ 

$$
A_n^k = \frac{1}{n} \left( (n-1)^k - (-1)^k \right) A_n + \frac{1}{n} \left( (n-1)^k + (n-1)(-1)^k \right) I_n.
$$

#### Planche 30. CCINP 2019

1. On considère S la surface d'équation  $f(x, y, z) = (x^2 + y^2 + z^2 + 3)^2 - 16(x^2 + y^2) = 0$ . S est régulière en tout point  $(x_0, y_0, z_0)$  si et seulement si le vecteur gradient en  $M_0(x_0, y_0, z_0)$  à f est non nul, c'est-à-dire si et seulement si  $\left(\frac{\partial f}{\partial x}(x_0,y_0,z_0),\frac{\partial f}{\partial y}(x_0,y_0,z_0),\frac{\partial f}{\partial z}(x_0,y_0,z_0)\right)$  est non nul, donc si et seulement si  $(4x_0(x_0^2 + y_0^2 + z_0^2 + 3) - 32x_0, 4y_0(x_0^2 + y_0^2 + z_0^2 + 3) - 32y_0, 4z_0(x_0^2 + y_0^2 + z_0^2 + 3))$  est non nul. Supposons par l'absurde que ce vecteur gradient soit nul, alors la troisième composante nulle entraîne que  $z_0 = 0$  car  $x_0^2 + y_0^2 + z_0^2 + 3$  ne peut pas s'annuler. Et les deux autres composantes nulles (en remplaçant  $z_0$  par 0) deviennent :

$$
\begin{cases}\n4x_0(x_0^2 + y_0^2 + 3) - 32x_0 = 0 \\
4y_0(x_0^2 + y_0^2 + 3) - 32y_0 = 0\n\end{cases}
$$

Si  $x_0 = 0$  et  $y_0 = 0$ , alors on a le point  $(0, 0, 0)$  qui n'appartient pas à S. Si  $x_0 \neq 0$  et  $y_0 = 0$ , alors  $4x_0(x_0^2 + y_0^2 + 3) - 32x_0 = 0 \Rightarrow x_0^2 = 5$  et les points  $(\sqrt{5}, 0, 0)$  et  $(-\sqrt{5}, 0, 0)$ n'appartiennent pas à  $S$ .

Si  $x_0 = 0$  et  $y_0 \neq 0$ , alors  $4y_0(x_0^2 + y_0^2 + 3) - 32y_0 = 0$  devient  $y_0^2 = 5$  et les points  $(0, \sqrt{5}, 0)$  et  $(0, -\sqrt{5}, 0)$ n'appartiennent pas à  $S$ .

Si  $x_0 \neq 0$  et  $y_0 \neq 0$ , alors  $x_0^2 + y_0^2 = 5$  et pour que  $(x_0, y_0, z_0) \in S$ , avec ici  $z_0 = 0$ , en remplaçant dans  $f(x_0, y_0, z_0) = 0$ , on obtient  $64 = 80$ , et donc c'est encore impossible. Bilan : il n'y a pas de points critiques.

2. On rappelle que si une surface S a pour équation  $f(x, y, z) = 0$ , alors le plan tangent en  $M_0(x_0, y_0, z_0)$ `a cette surface est :

$$
(x-x_0)\frac{\partial f}{\partial x}(x_0,y_0,z_0)+(y-y_0)\frac{\partial f}{\partial y}(x_0,y_0,z_0)+(z-z_0)\frac{\partial f}{\partial z}(x_0,y_0,z_0)=0.
$$

Soit ici  $M_0 = (3, 0, 0)$ . On vérifie que  $M_0 \in \mathcal{S}$  sans souci. Le vecteur gradient en  $M_0$  est : (48, 0, 0). Et l'équation est :  $48(x-3) = 0$ , c'est-à-dire  $x = 3$ .

#### Planche 31. CCINP 2019

Les fonctions  $x : t \mapsto t^2 - t$  et  $y : t \mapsto t^4 - t^2$  sont dérivables sur R et  $x'(t) = 2t - 1 = 2\left(t - \frac{1}{2}\right)$ 2  $\Big)$  et  $y'(t) = 4t^3 - 2t = 4t\left(t - \frac{1}{\sqrt{2}}\right)$  $\sqrt{2}$  $\left(t + \frac{1}{t}\right)$  $\sqrt{2}$ ). La valeur qui annule  $x'$  est  $1/2$  et celles qui annulent  $y'(t)$ sont 0 et  $\pm 1/\sqrt{2}$ . Ainsi  $x'(t) < 0$  pour  $t \in \left]-\infty, \frac{1}{2}\right]$ 2 et  $x'(t) > 0$  pour  $t \in \left[\frac{1}{2}\right]$  $\frac{1}{2}$ , +∞. Et donc x est décroissante sur  $\left]-\infty,\frac{1}{2}\right]$ 2  $\frac{1}{\infty}$  et croissante sur  $\frac{1}{\infty}$  $\frac{1}{2}$ ,  $+\infty$ . Puis  $y'(t) < 0$  pour  $t \in \left]-\infty, -\frac{1}{\sqrt{2\pi}}\right]$  $\sqrt{2}$  $\Bigg, y'(t) > 0$  pour  $t \in \Big[$ − 1  $\sqrt{2}$ , 0,  $y'(t) < 0$  pour  $t \in \left[0, \frac{1}{\sqrt{2}}\right]$  $\sqrt{2}$  $\Big]$ ,  $y'(t) > 0$ pour  $t \in \left[\frac{1}{\sqrt{2}}\right]$  $\frac{1}{\sqrt{2}}$ , +∞  $\left[$  et donc y est décroissante sur  $\left]-\infty, -\frac{1}{\sqrt{2}}\right]$  $\sqrt{2}$  $\Big]$ , croissante sur  $\Big[-\Big]$ 1  $\left[\frac{1}{\sqrt{2}}, 0\right]$ , décroissante sur  $\left[0, \frac{1}{\sqrt{2}}\right]$  $\sqrt{2}$  $\left[ \begin{array}{c} 1 \\ 1 \end{array} \right]$  et croissante sur  $\frac{1}{\sqrt{2}}, +\infty$ . On remarque qu'il n'y a pas de point stationnaire. Puis,  $\lim_{x \to +\infty} x(t) = \lim_{x \to +\infty} y(t) = +\infty$  et  $\lim_{x \to -\infty} x(t) = \lim_{x \to -\infty} y(t) = +\infty$ . On a par ailleurs,  $x(-1/\sqrt{2}) = 1/2 + 1/\sqrt{2} \equiv 1.2$ ,  $y(-1/\sqrt{2}) = -1/4$ ,  $x(0) = y(0) = 0$ ,  $x(1/\sqrt{2}) = -0.2$ ,  $y(1/\sqrt{2}) = -1/4$ ,  $x(0) = y(0) = 0$ ,  $x(1/\sqrt{2}) = -0.2$ ,  $y(1/\sqrt{2}) = -1/4, x(1/2) = -1/4$  et  $y(1/2) \equiv -0.1875.$ De plus pour affiner le dessin, y s'annule pour  $t = 0$ ,  $t = 1$  et  $t = -1$  et donc franchit l'axe Ox en  $M(t = -1)(2, 0)$ , en  $M(t = 0)(0, 0)$  et en  $M(t = 1)(0, 0)$ . Ainsi  $(0, 0)$  est un point double. En  $M(t = -1/\sqrt{2})(1.2, -0.25)$ , en  $M(t = 0)(0, 0)$  et en  $M(t = 1/\sqrt{2})(-0.2, -0.25)$ , la tangente est horizontane et en  $M(t = 1/2)(-0.25, -0.1875)$ , la tangente est verticale. Enfin, le rapport  $y(t)/x(t) \sim t^2$  quand  $t \pm +\infty$  et donc la courbe présente une branche parabolique de direction  $O<sub>y</sub>$ .

 $\triangleright$  Tracé : la courbe part du haut à droite (sous forme d'une branche parabolique de direction  $O(y)$  et descend vers la gauche en franchissant l'axe 0x en  $M(t = -1)(2, 0)$  jusqu'au point  $M(t = -1/\sqrt{2}) = (1.2, -0.25),$  où la tangente est horizontale. Puis elle continue vers la gauche en remontant et arrive par le dessous en  $M(t)$  $0(0, 0)$ , où la tangente est horizontale. Puis la courbe descend toujours vers la gauche jusqu'au point  $M(t)$  $1/2$ )(−0.25, −0.1875) où la tangente est verticale puis la courbe continue de descendre mais vers la droite jusqu'au point  $M(t = \sqrt{2})(-0.2, -0.25)$ , où la tangente est horizontale et enfin la courbe remonte tout en allant vers la droite et franchit l'axe  $Ox$  en  $M(t =$  $1)(0, 0)$  et termine par une nouvelle branche parabolique de direction Oy.

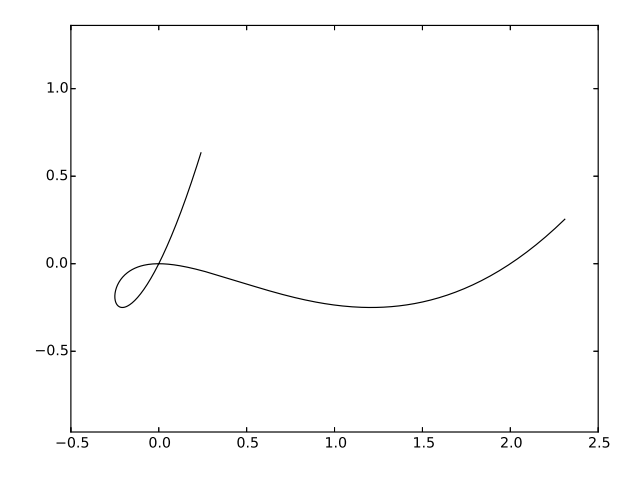

#### Planche 32. CCS 2018

Déterminons deux solutions particulières (non nulles) développables en série entière de l'équation différentielle :

$$
(E): y''(t) + ty'(t) + y(t) = 0.
$$

Posons  $y(t) = \sum$  $+ \infty$  $n=0$  $a_n t^n$  avec un rayon de convergence  $R$  à déterminer plus tard. On utilise :

$$
y'(t) = \sum_{n=1}^{+\infty} n a_n t^{n-1} \text{ et } y''(t) = \sum_{n=2}^{+\infty} n(n-1) a_n t^{n-2} \text{ pour } t \in ]-R, R[.
$$

Remplaçons dans  $y''(t) + ty'(t) + y(t)$ , cette expression devient :

$$
\sum_{n=2}^{+\infty} n(n-1)a_n t^{n-2} + \sum_{n=1}^{+\infty} n a_n t^n + \sum_{n=0}^{+\infty} a_n t^n.
$$

Un glissement d'indice dans la première somme et l'on a :

$$
\sum_{n=0}^{+\infty} (n+2)(n+1)a_{n+2}t^n + \sum_{n=1}^{+\infty} na_n t^n + \sum_{n=0}^{+\infty} a_n t^n.
$$

Comme  $0 = \sum$  $+ \infty$  $\sum_{n=0} 0 \times t^n$ , on identifie les coefficients de chaque membre (deux développements en série entière sont égaux si et seulement si leurs coefficients sont égaux) et alors pour  $n = 0$ , on a :  $2a_2 + a_0 = 0$ et pour  $n \geqslant 1$ ,

$$
(n+2)(n+1)a_{n+2} + na_n + a_n = 0.
$$

Cela donne :  $(n+2)(n+1)a_{n+2} + (n+1)a_n = 0 \Rightarrow (n+2)a_{n+2} + a_n = 0.$ On remarque que  $2a_2 + a_0 = 0$  se retrouve dans l'égalité précédente. Donc :

$$
\forall n \geqslant 2, a_n = -\frac{a_{n-2}}{n}.
$$

On pose  $n = 2p$  et :

$$
a_{2p} = \frac{-1}{2p} a_{2p-2} = \frac{-1}{2p} \times \frac{-1}{2(p-1)} a_{2p-4} = \frac{-1}{2p} \times \frac{-1}{2(p-1)} \times \dots \times \frac{-1}{2} a_0.
$$

Donc :

$$
a_{2p} = \frac{(-1)^p}{2^p p!} a_0.
$$

On fait de même pour  $n = 2p + 1$ . On a :  $a_{2p+1} = \frac{(-1)^p 2^p p!}{(2p+1)!}$  $\frac{(p+1)^2 P}{(2p+1)!} a_1.$ Ainsi, pour tout  $t \in ]-R, R[$ 

$$
y(t) = \sum_{p=0}^{+\infty} a_{2p} t^{2p} + \sum_{p=0}^{+\infty} a_{2p+1} t^{2p+1} = \sum_{p=0}^{+\infty} \frac{(-1)^p}{2^p p!} a_0 t^{2p} + \sum_{p=0}^{+\infty} \frac{(-1)^p 2^p p!}{(2p+1)!} a_1 t^{2p+1}
$$

Donc si l'on pose

$$
y_{p_1}(t) = \sum_{p=0}^{+\infty} \frac{(-1)^p}{2^p p!} t^{2p} \text{ et } y_{p_2}(t) = \sum_{p=0}^{+\infty} \frac{(-1)^p 2^p p!}{(2p+1)!} t^{2p+1},
$$

on  $a: y(t) = a_0 y_{p_1}(t) + a_1 y_{p_2}(t)$ . On peut ensuite vérifier que les rayons de convergence de  $y_{p_1}(t)$  et de  $y_{p_2}(t)$  sont  $+\infty$ . Il suffit de poser  $u_p(t) = \frac{(-1)^p}{2^p p!} t^{2p}$  et  $v_p(t) = \frac{(-1)^p 2^p p!}{(2p+1)!}$  $\frac{(-1)^{r} 2^{r} p!}{(2p+1)!} t^{2p+1}.$ Puis de faire les rapports  $u_{p+1}(t)$  $u_p(t)$  $\begin{array}{c} \begin{array}{c} \begin{array}{c} \end{array} \\ \begin{array}{c} \end{array} \end{array} \end{array}$  $\left| \begin{array}{c} 1 \ 1 \end{array} \right|$  $v_{p+1}(t)$  $v_p(t)$ et de faire tendre p vers +∞. On trouve 0 pour limite. Ensuite, les deux fonctions  $t \mapsto y_{p_1}(t)$  et  $t \mapsto y_{p_2}(t)$  sont indépendantes et comme on sait que l'ensemble des solutions d'une équation différentielle linéaire d'ordre 2 est un espace vectoriel de dimension 2, les solutions de cette équation sont exactement les combinaisons linéaires de  $t \mapsto y_{p_1}(t)$  et de  $t \mapsto y_{p_2}(t)$ . On peut remarquer que  $y_{p_1}(t) = e^{-\frac{t^2}{2}}$  $\frac{1}{2}$ .